## Linux en Réseau Introduction à Linux

## E. Leblond<sup>1</sup>

1 EdenWall Technologies SA

Licence CC-by-nc

Leblond Linux en Réseau

Introduction Étude des protocoles et périphériques Fonctionnalités additionnelles

# **Outline**

**Introduction** 

- 2 [Étude](#page-26-0) [des](#page-26-0) [p](#page-26-0)rotocoles et périphériques
	- **•** Protocole de niveau 1 et 2
	- **Protocole TCP/IP**

#### 3 [Fonctionnalités add](#page-4-0)itionnelles

- [Routage a](#page-12-0)vancé et qualité de service
- **·** Sécurité
- [2 cas pratiques](#page-26-0)

<span id="page-1-0"></span>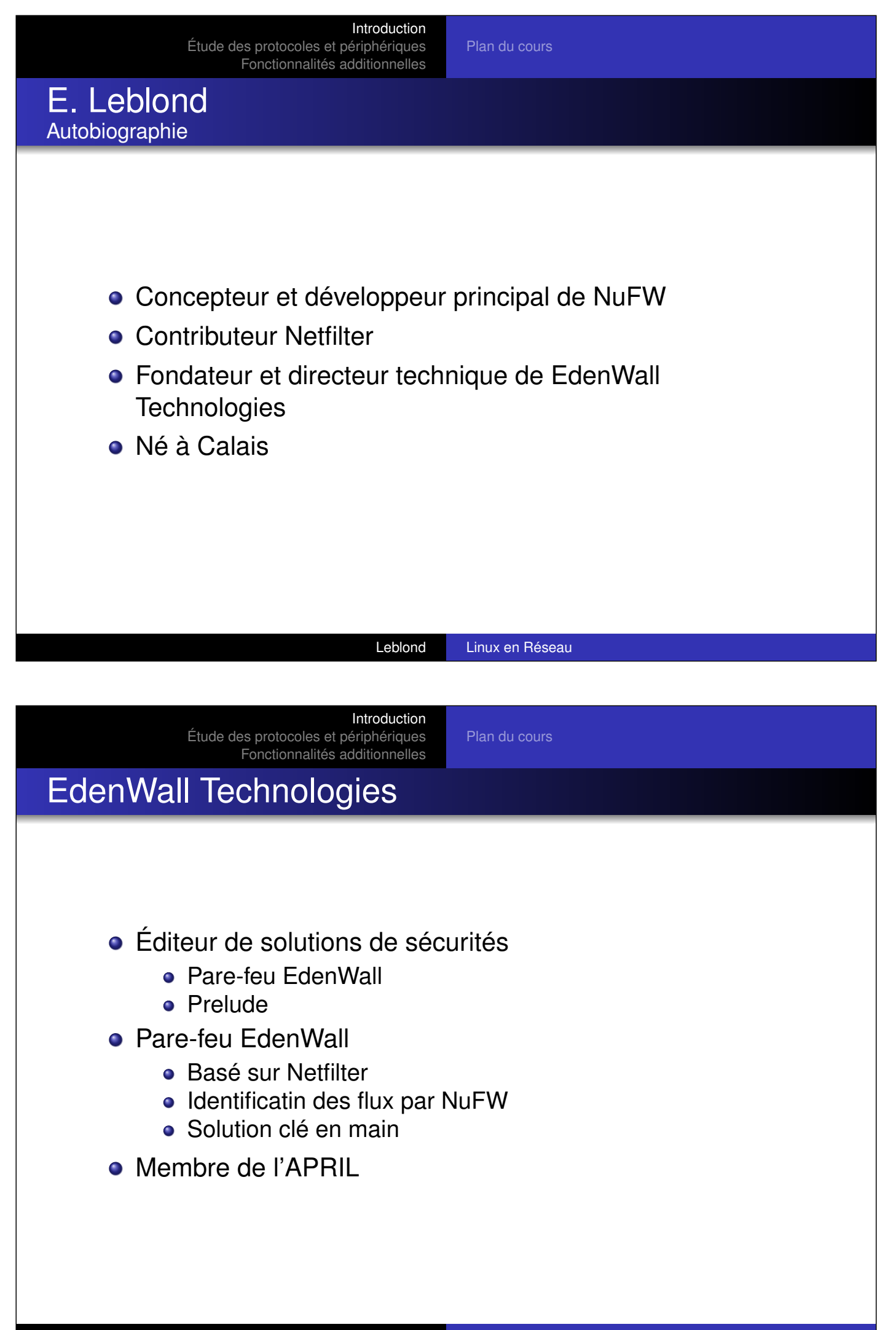

Plan du cours

#### Un monde de réseaux. Trivialités en tout genre.

Les réseaux sont omni-présents

- à des échelles diverses
	- Téléphones portables
	- CPE (modem ADSL, freebox, pare-feu)
	- PE (routeur backbone)

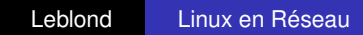

Introduction Étude des protocoles et périphériques Fonctionnalités additionnelles

Plan du cours

Linux, une réponse globale De l'opérateur au particulier.

- Avantage économique direct
- **o** Offre logicielle étendue
- **· Maitrise et indépendance**
- Compétences disponibles sur le marché

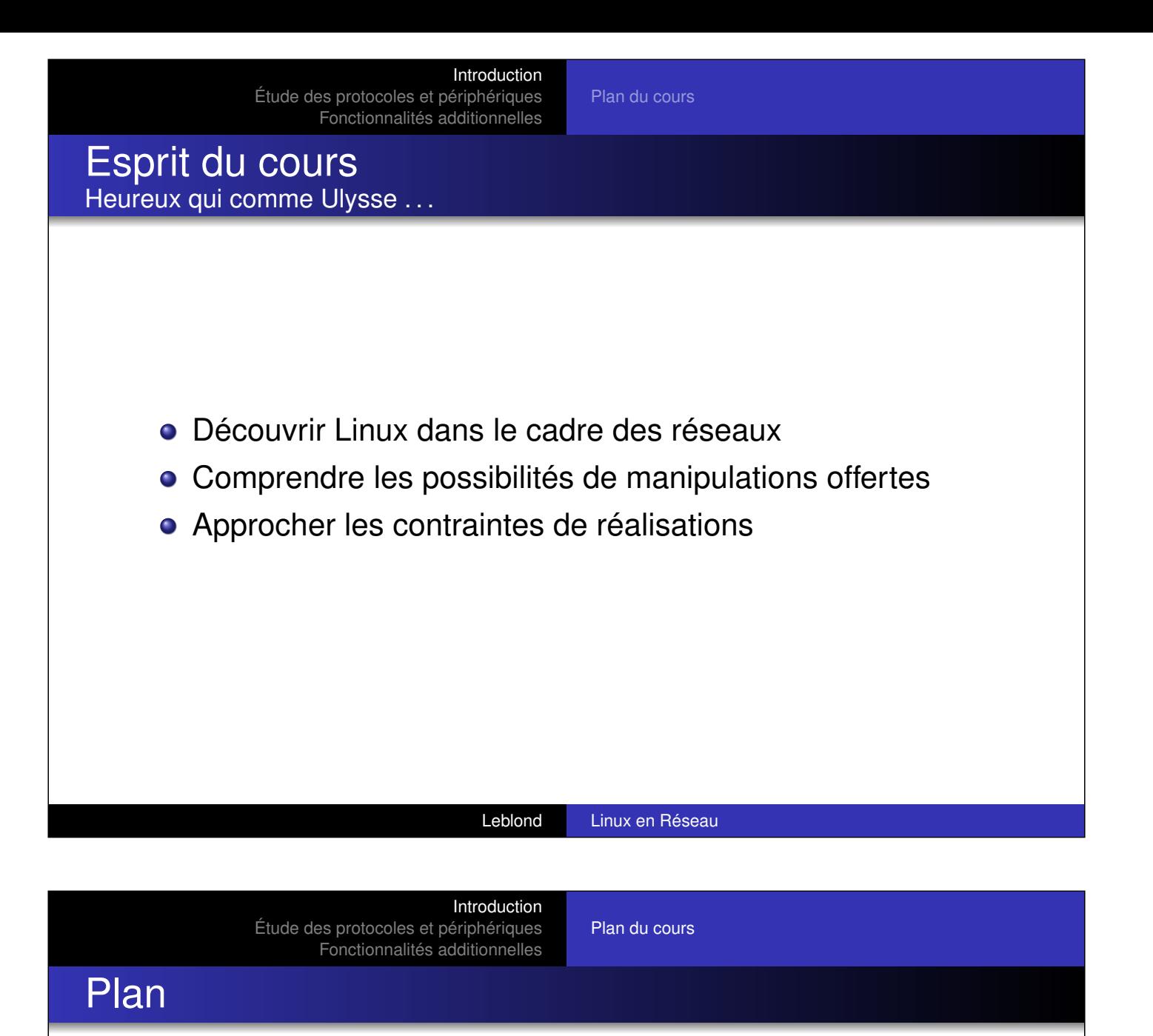

- **•** [Protocoles](#page-1-0) de niveau 1 et 2.
- [TCP/IP et l](#page-26-0)[es](#page-3-0) [protocoles](#page-3-0) [courants](#page-3-0)
- Routage avancé
- **·** Sécurité
- <span id="page-3-0"></span>**• Résumé** 
	- **•** Encapsulation
	- **•** Imagination

Modèle OSI

L'effet oignon

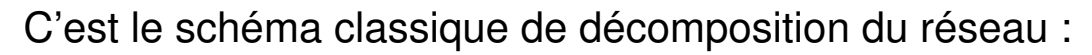

- Une décomposition en couche
- Du physique à l'application
- Basée sur l'encapsulation et fragmentation

Intérêt pratique notamment au niveau du développement.

#### Leblond Linux en Réseau

Introduction Étude des protocoles et périphériques Fonctionnalités additionnelles

Protocole de niveau 1 et 2 Protocole TCP/IP

## Décomposition du modèle OSI

- <sup>1</sup> [Couche](#page-1-0)[ph](#page-1-0)[ysique : 100base-TX, Wire](#page-12-0)less
- <sup>2</sup> [Couche](#page-26-0) [de](#page-26-0) liaison : Ethernet, ATM, TokenRing, Wi-Fi
- <sup>3</sup> Couche de réseau : ARP, IPv4, IPv6
- <sup>4</sup> Couche de transport : TCP, UDP, ICMP, SCTP
- <sup>5</sup> Couche de session : L2TP, PPTP, RPC
- <sup>6</sup> Couche de présentation : Unicode, MIME, HTML, XML
- <span id="page-4-0"></span>**7** Couche application : SSH, NNTP, DNS, HTTP

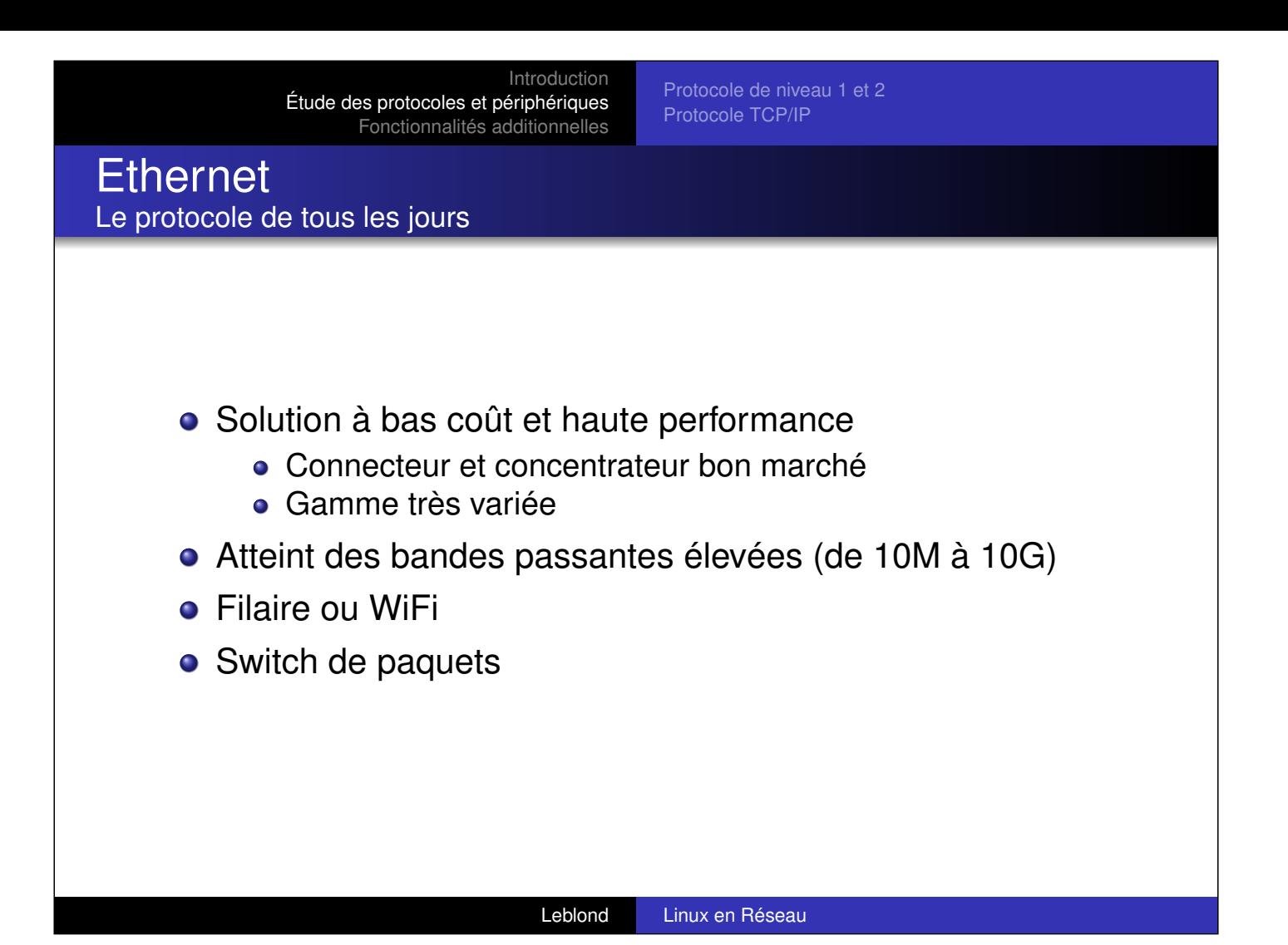

Protocole de niveau 1 et 2 Protocole TCP/IP

## **Ethernet**

Décomposition d'un datagramme ethernet

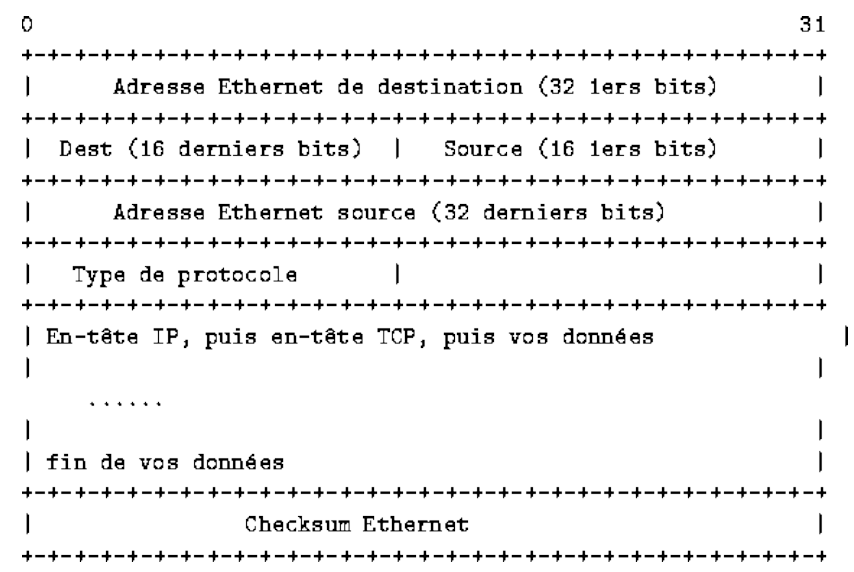

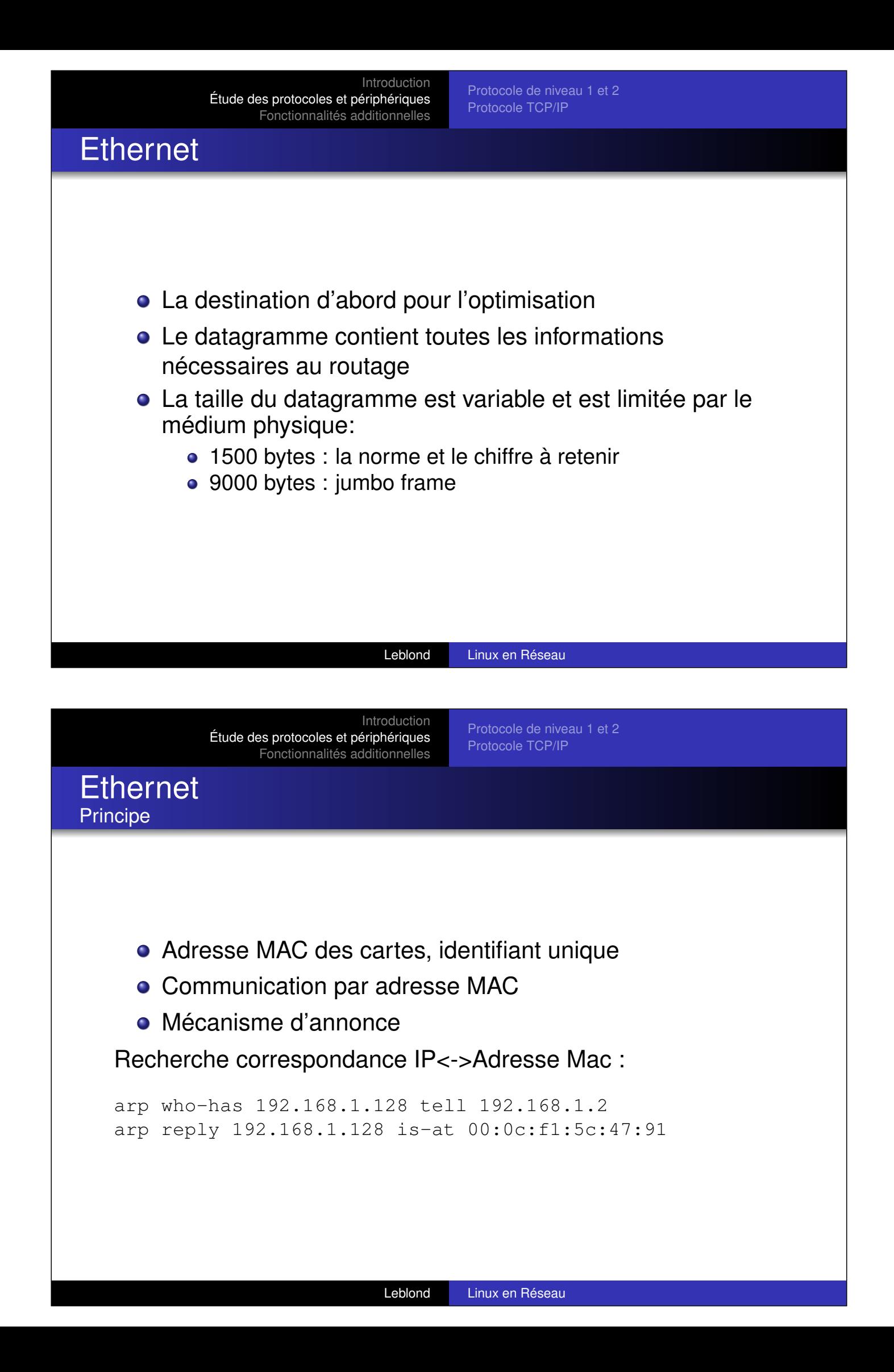

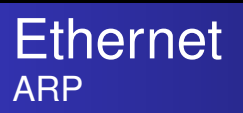

Basé sur la confiance et donc soumis à de nombreuses attaques. Cette couche n'offre aucune sécurité.

- arp-spoofing
	- Rien n'empêche d'annoncer une adresse illégale
	- Rien n'empèche de changer d'adresse MAC
- arp-poisonning
	- Rien n'empêche d'annoncer n'importe quoi

Leblond Linux en Réseau

Introduction Étude des protocoles et périphériques Fonctionnalités additionnelles

Protocole de niveau 1 et 2 Protocole TCP/IP

ATM Un protocole créé pour les opérateurs (téléphoniques)

Équipement de réseau à grance échelle (taille et distance).

- Relais de cellules (de taille fixe)
- **•** Point à point
- **·** Qualité de service intégrée

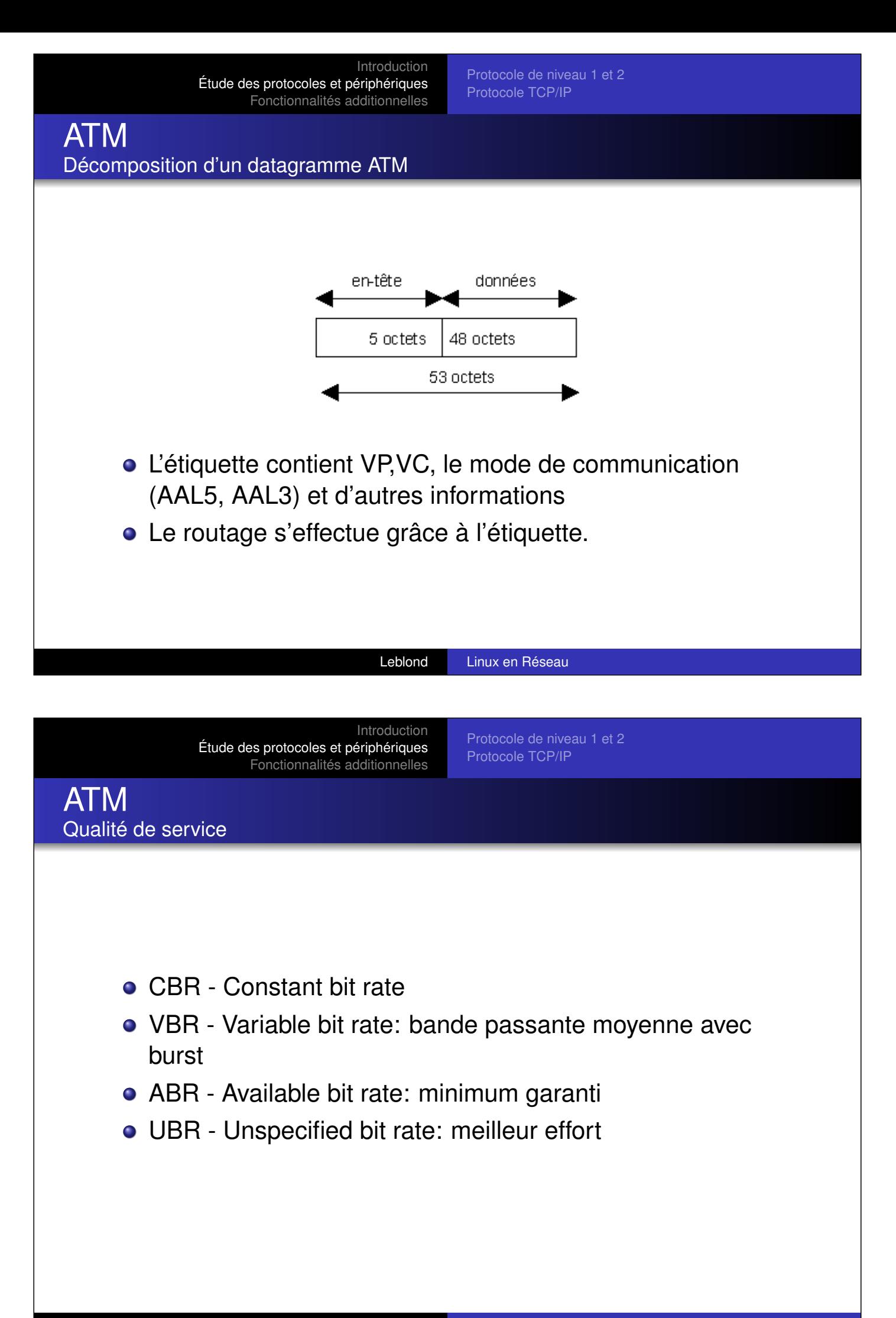

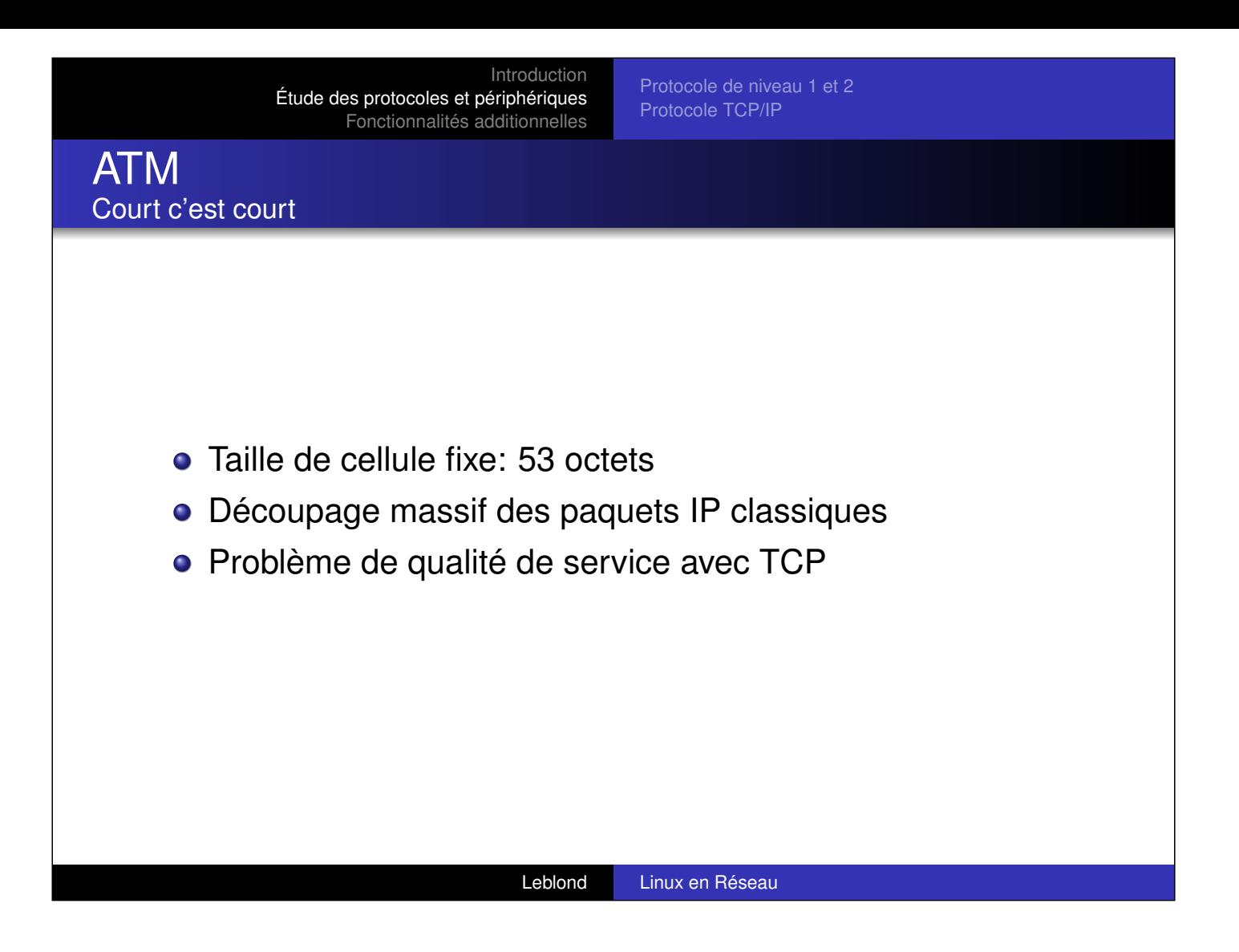

Protocole de niveau 1 et 2 Protocole TCP/IP

Le cas de l'ADSL en France l'ADSL non dégroupé France Telecom

- [Ethernet \(](#page-4-0)[ou WiFi\) : chez le particulie](#page-12-0)r
- PPPOE : entre ordi et modem, l'ordi est le début du tunnel **PPP**
- ATM : modem vers concentrateur
- L2TP : concentrateur vers backbone
- **ATM : backbone FT vers terminaison**
- Ethernet : Terminaison ATM vers terminateur PPP, fin du tunnel PPP

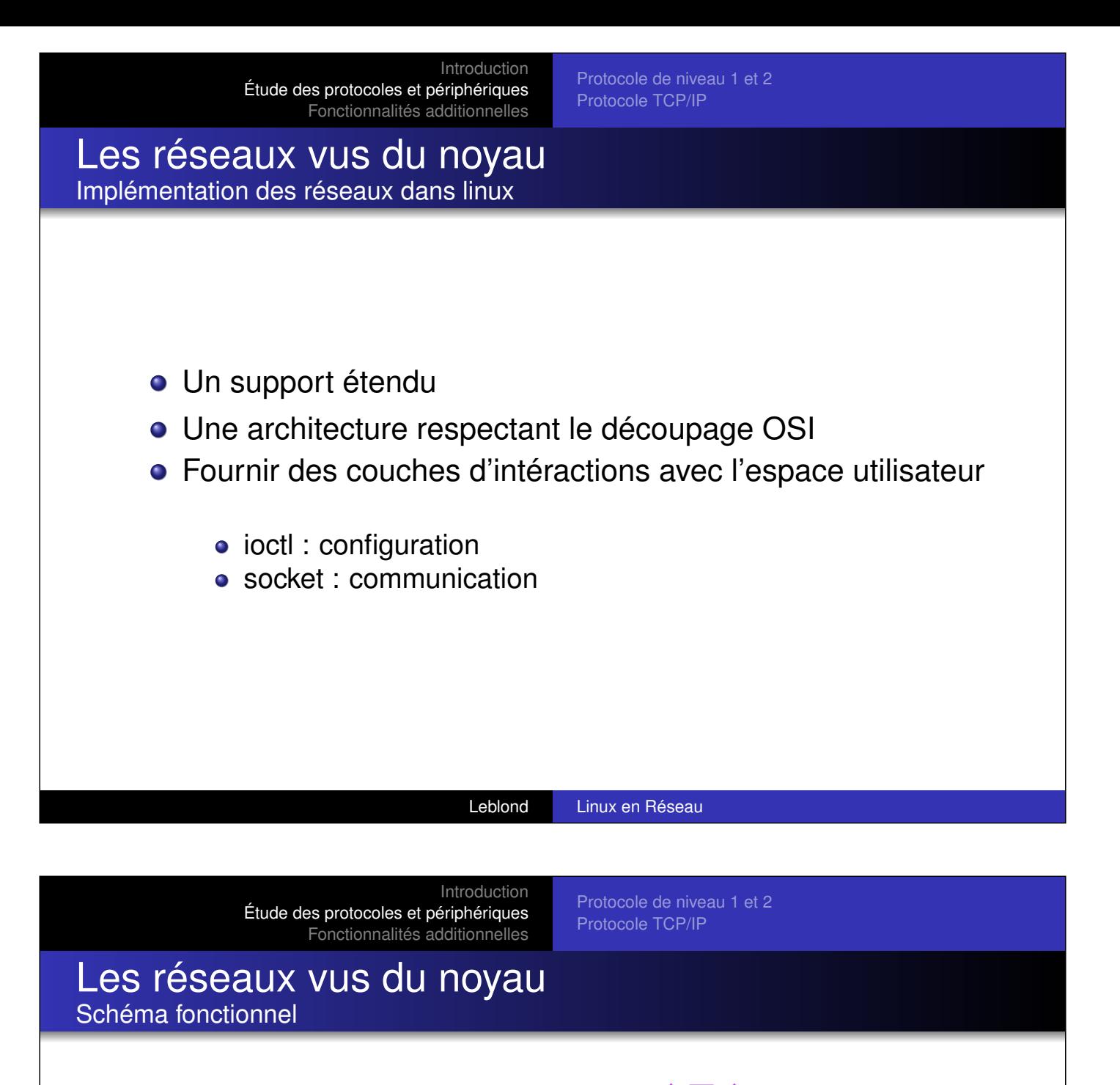

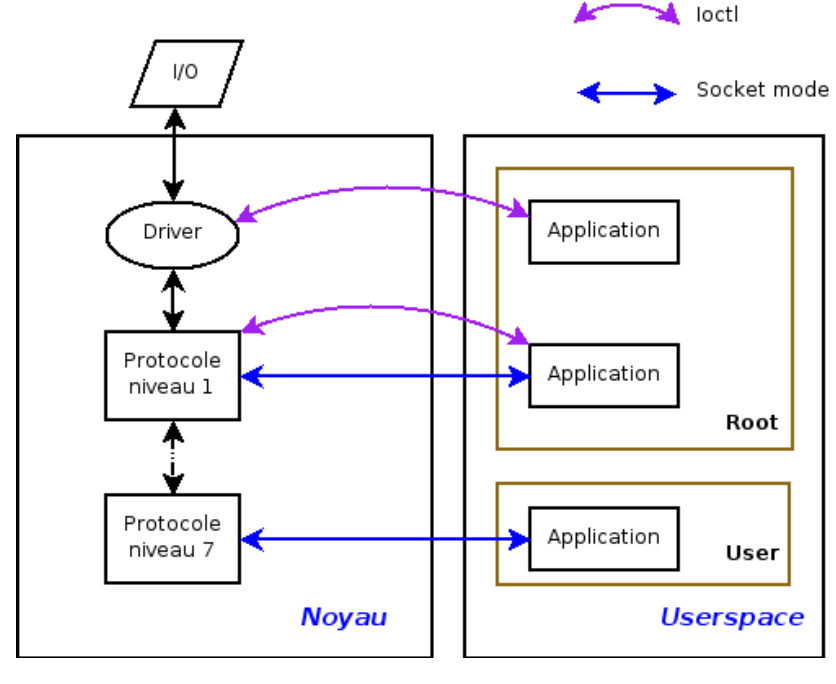

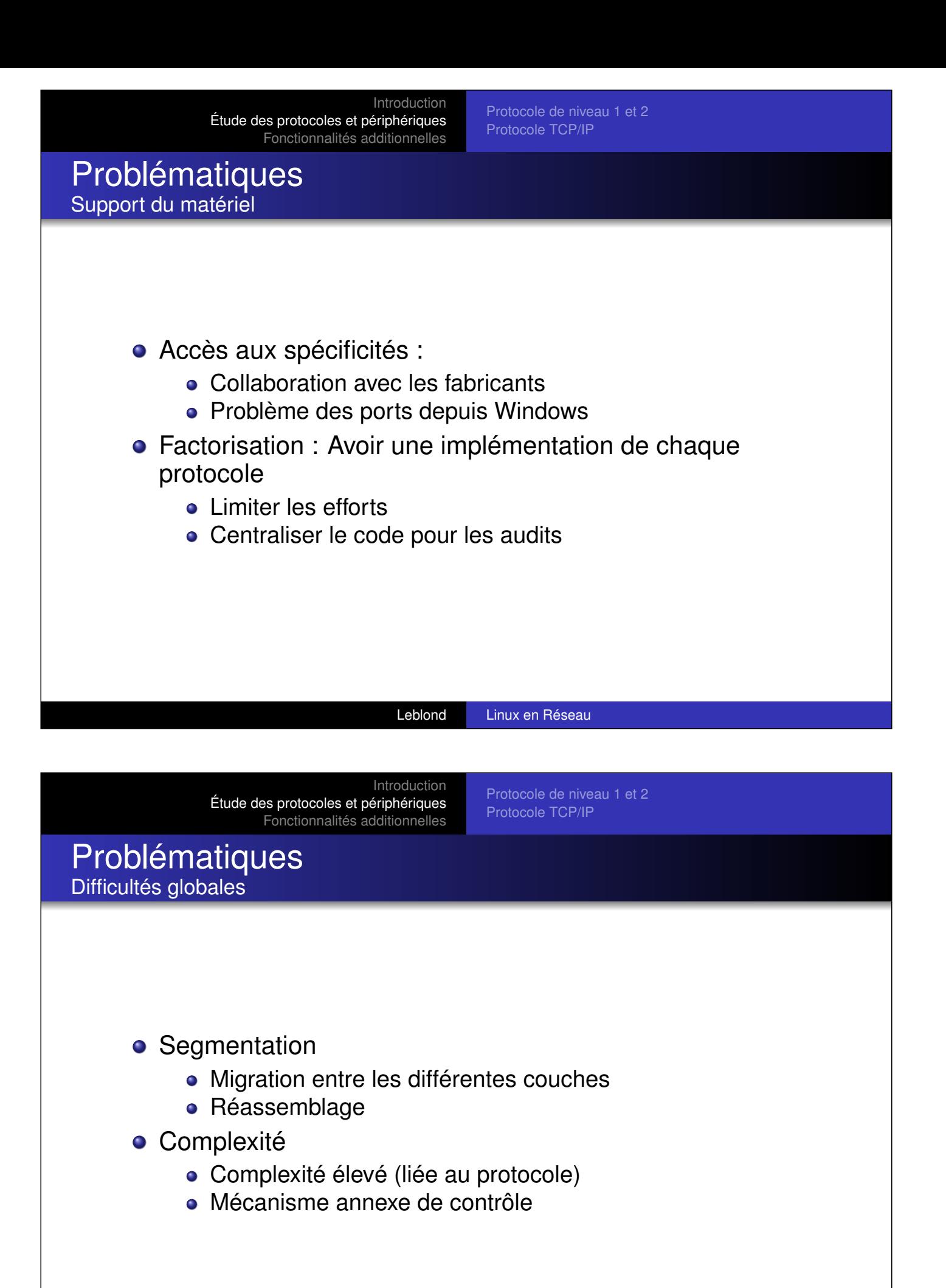

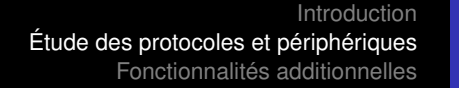

<span id="page-12-0"></span>Protocole de niveau 1 et 2 Protocole TCP/IP

# Positionnement dans le noyau

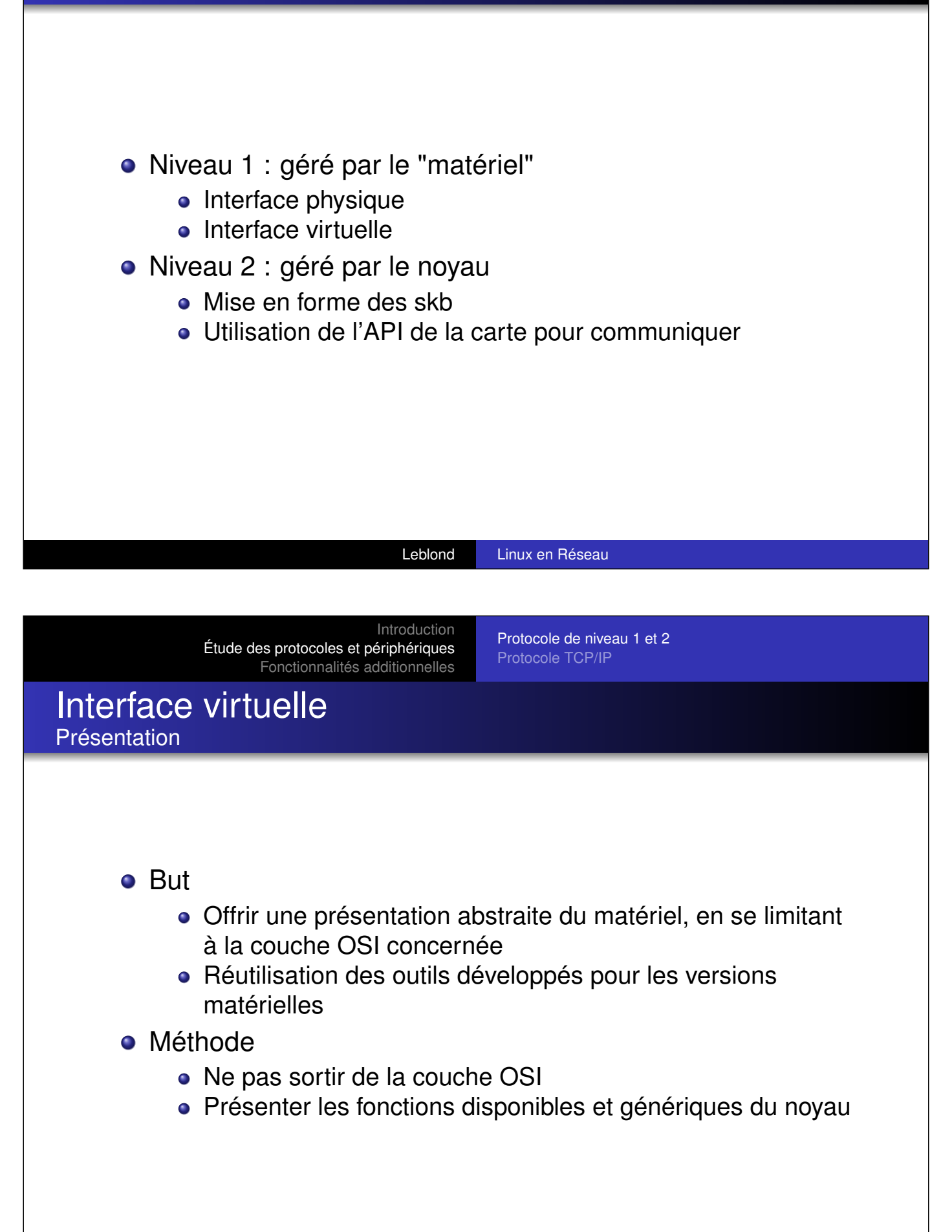

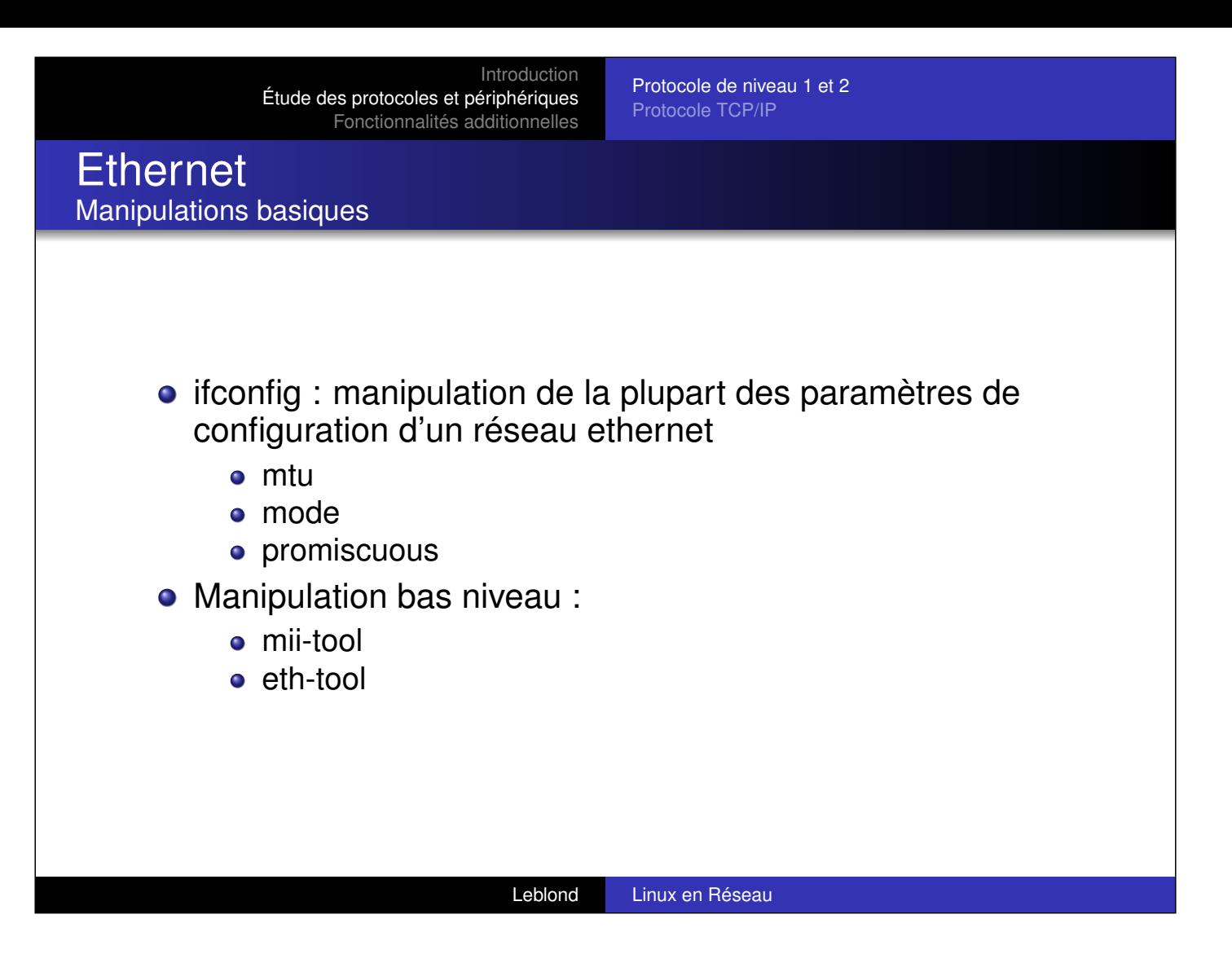

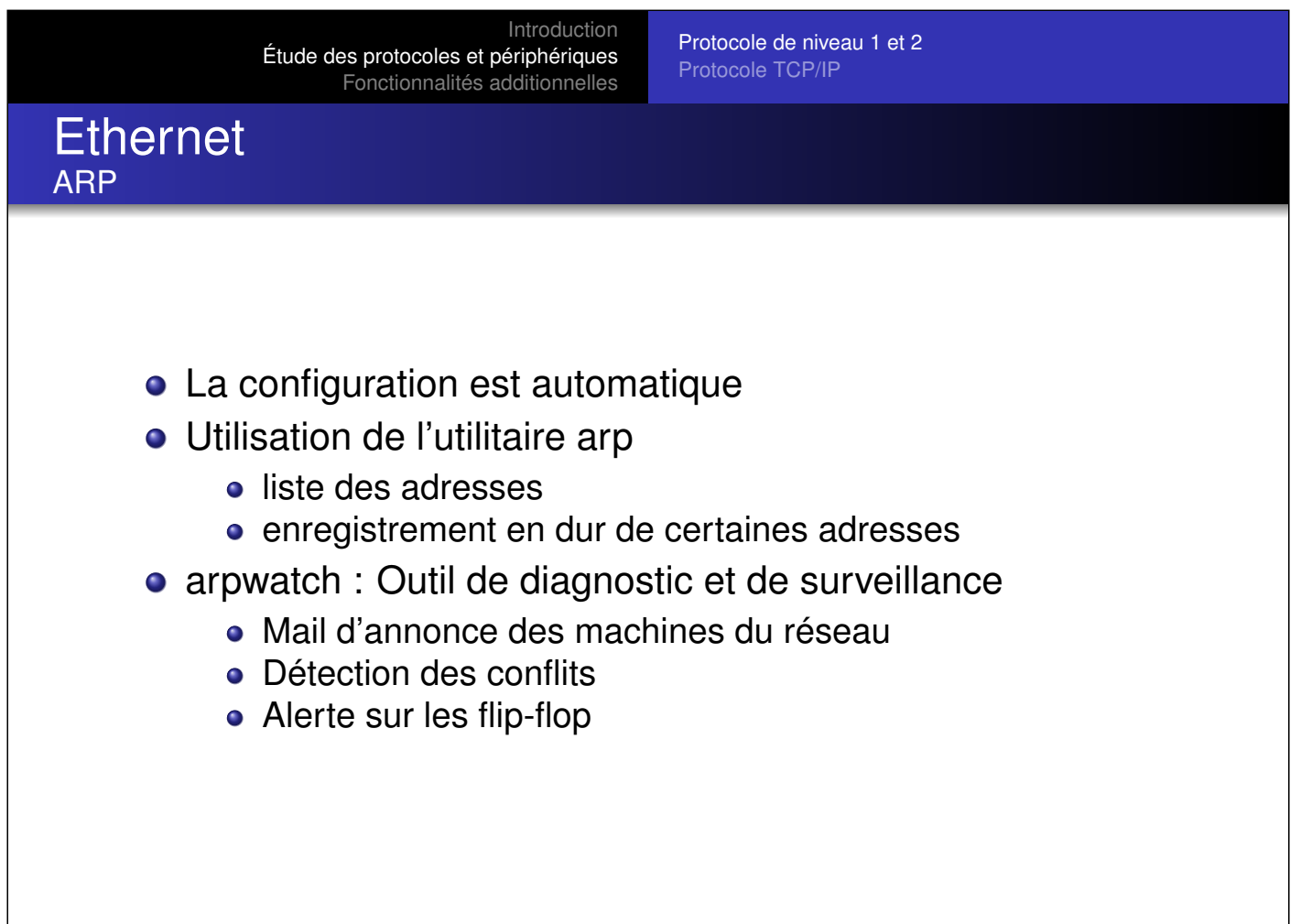

Leblond Linux en Réseau

Protocole de niveau 1 et 2 Protocole TCP/IP

#### **Ethernet** Virtualisation sur ethernet

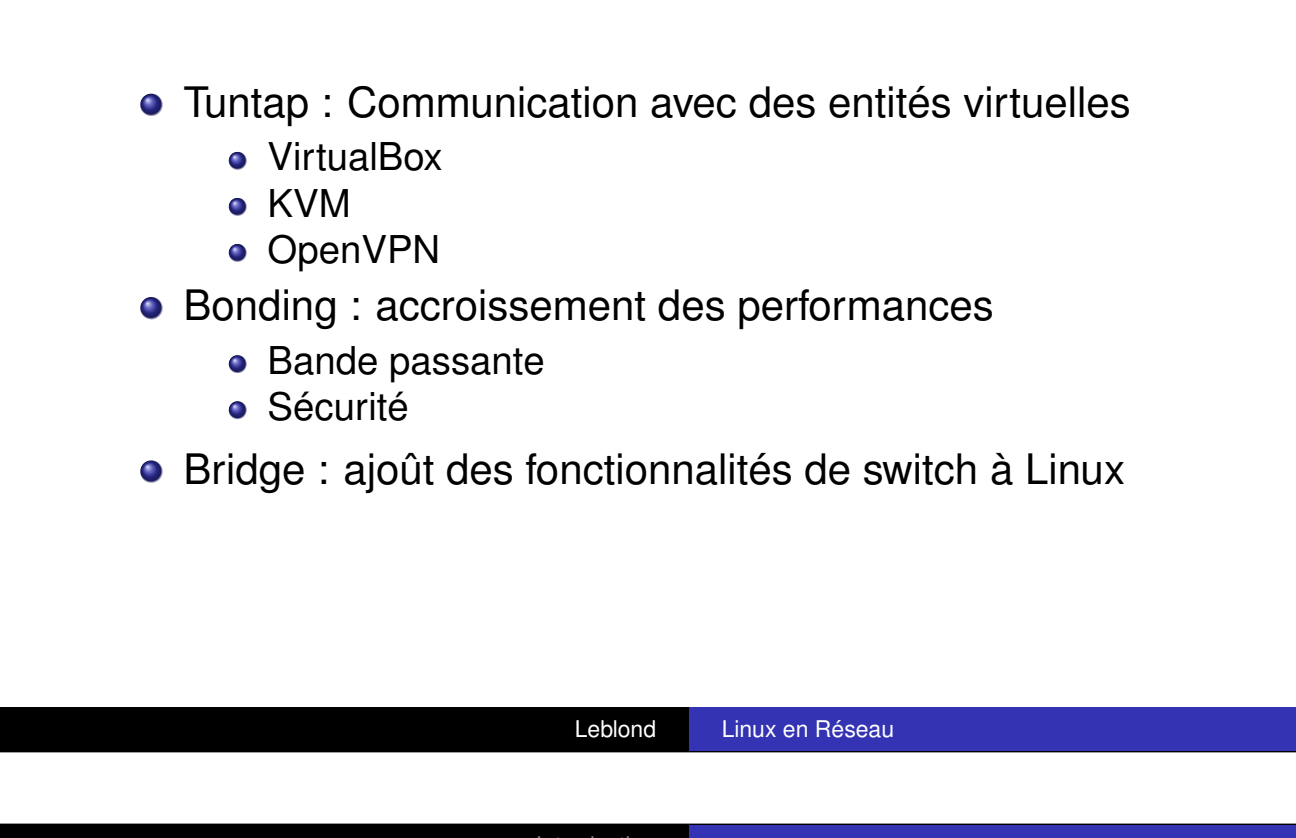

Introduction Étude des protocoles et périphériques Fonctionnalités additionnelles

Protocole de niveau 1 et 2 Protocole TCP/IP

#### **Ethernet** Tuntap : plus d'interfaces pour le même prix

- [Le périphé](#page-26-0)[rique est remplacé par un](#page-18-0) programme utilisateur
- **· Déclaration par accès à** /dev/net/tun
- **.** Utilisation d'uml switch pour communiquer à plusieurs programmes utilisateurs sur une interface

```
tunctl -u someuser
ifconfig tap0 192.168.0.254 up
```
# **Ethernet**

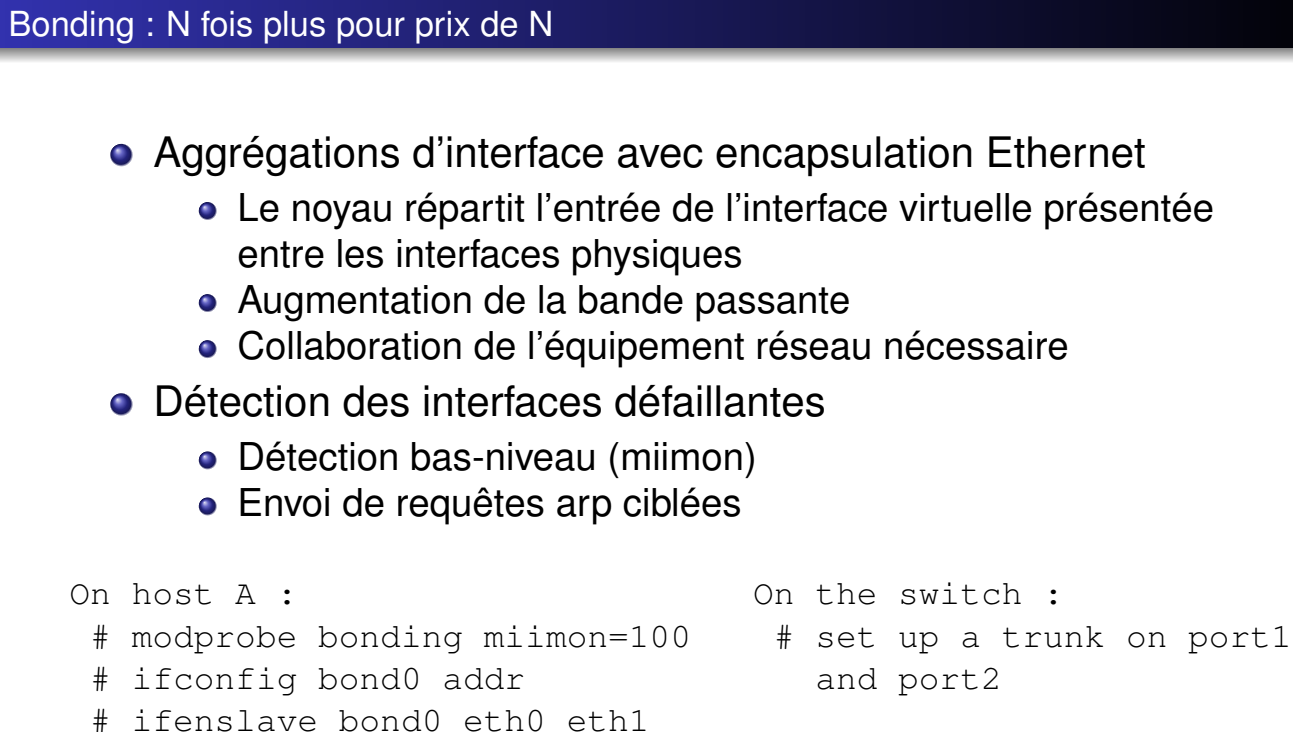

Leblond Linux en Réseau

Introduction Étude des protocoles et périphériques Fonctionnalités additionnelles

Protocole de niveau 1 et 2 Protocole TCP/IP

# **Ethernet**

Bridge : quand linux se prend pour un switch

- [Réunir des](#page-4-0) [interfaces ethernet pour fo](#page-12-0)rmer une entité [logique](#page-26-0) [plu](#page-26-0)s importantes
- Relayage des requêtes arp entre les interfaces physiques du bridge
- Switch logiciel, pare-feu transparent

brctl addbr br0 brctl addif br0 eth0 brctl addif br0 eth1

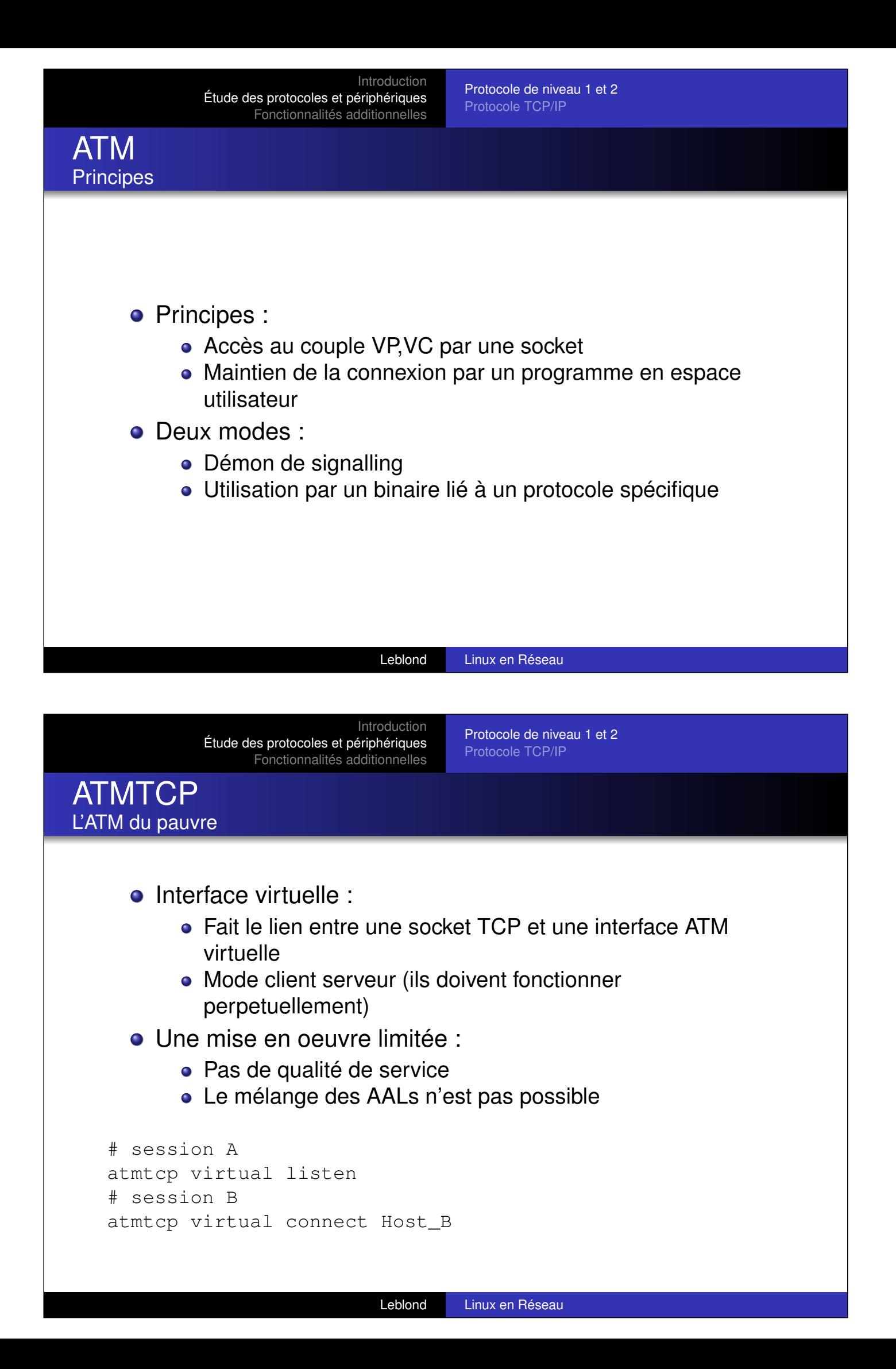

Protocole de niveau 1 et 2 Protocole TCP/IP

#### Protocole RFC2684 Pour l'amour de l'encapsulation

- **•** Principes et apports
	- Avoir une interface de type ethernet transportée sur ATM
	- Qualité de service d'ATM sur ethernet
	- **•** Ethernet longue distance
- **Méthode** 
	- Avoir une interface virtuelle
	- La lier à une socket ATM
	- Rediriger de l'un vers l'autre

```
br2684ctl -b -e 0 -c 0 -a 0.35
ifconfig nas0 192.168.0.1 netmask 255.255.255.0 up
```
#### Leblond Linux en Réseau

Introduction Étude des protocoles et périphériques Fonctionnalités additionnelles

Protocole de niveau 1 et 2 Protocole TCP/IP

#### tcpdump Le meilleur ami de l'Homme

- **•** [Principe](#page-26-0)
- Copie du flux juste avant la sortie du driver
- Un système de filtre puissant

```
tcpdump -i eth1 -X -nv host mail.inl.fr and not port 22
tcpdump 'icmp[icmptype] != icmp-echo and \
icmp[icmptype] != icmp-echoreply'
```
Protocole de niveau 1 et 2 Protocole TCP/IP

## tcpdump Le meilleur ami de l'Homme

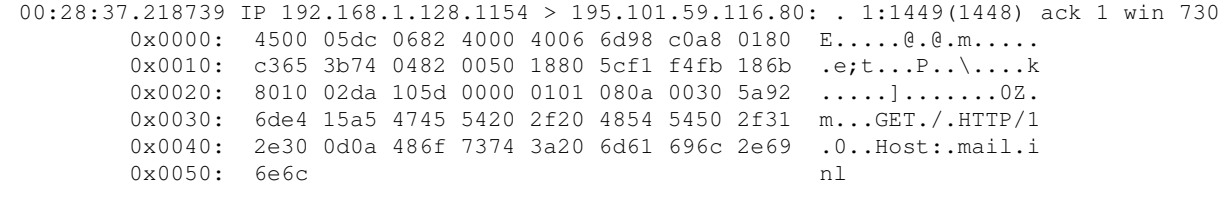

<span id="page-18-0"></span>Leblond Linux en Réseau

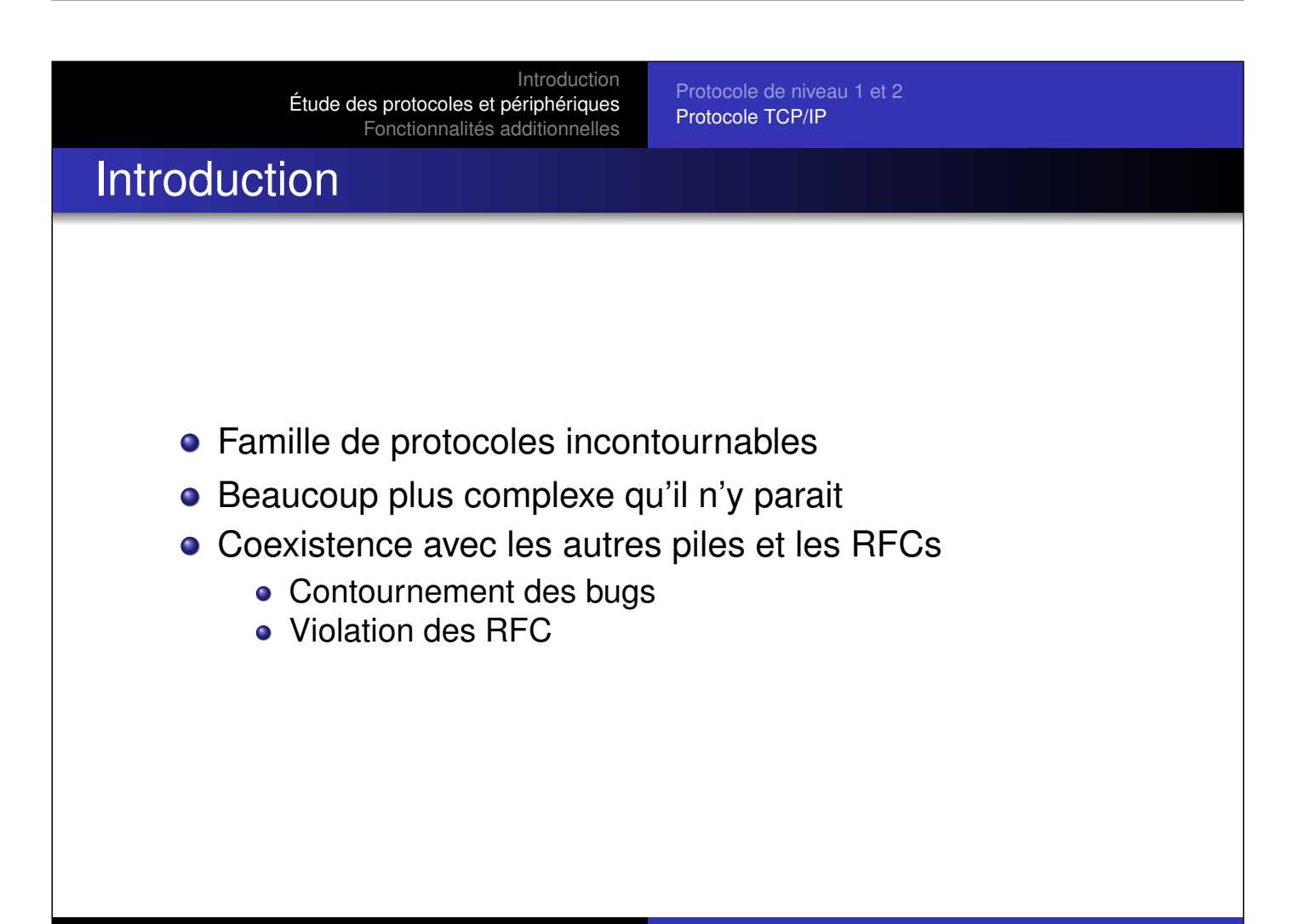

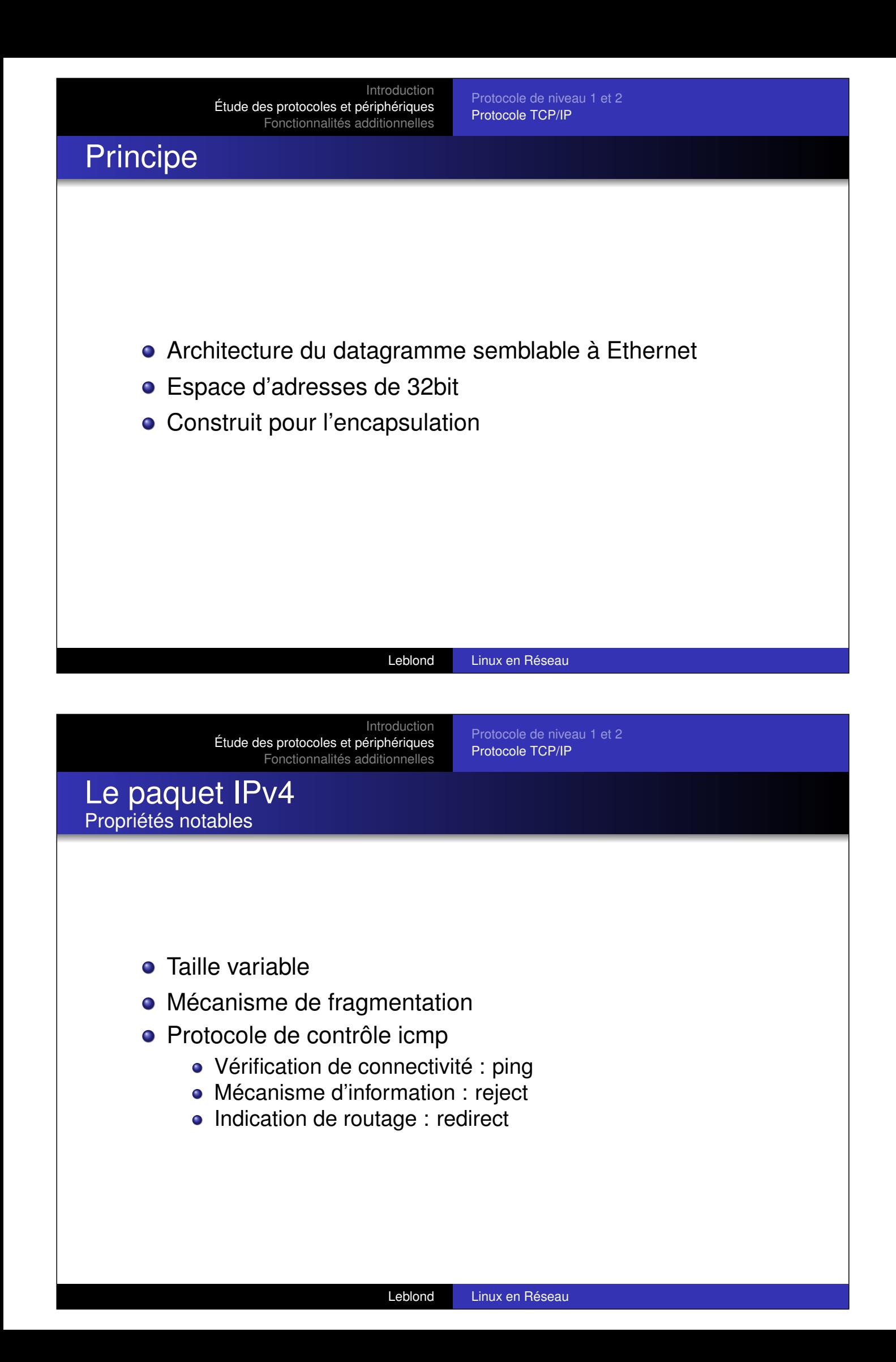

Protocole de niveau 1 et 2 Protocole TCP/IP

IP Décomposition du datagramme

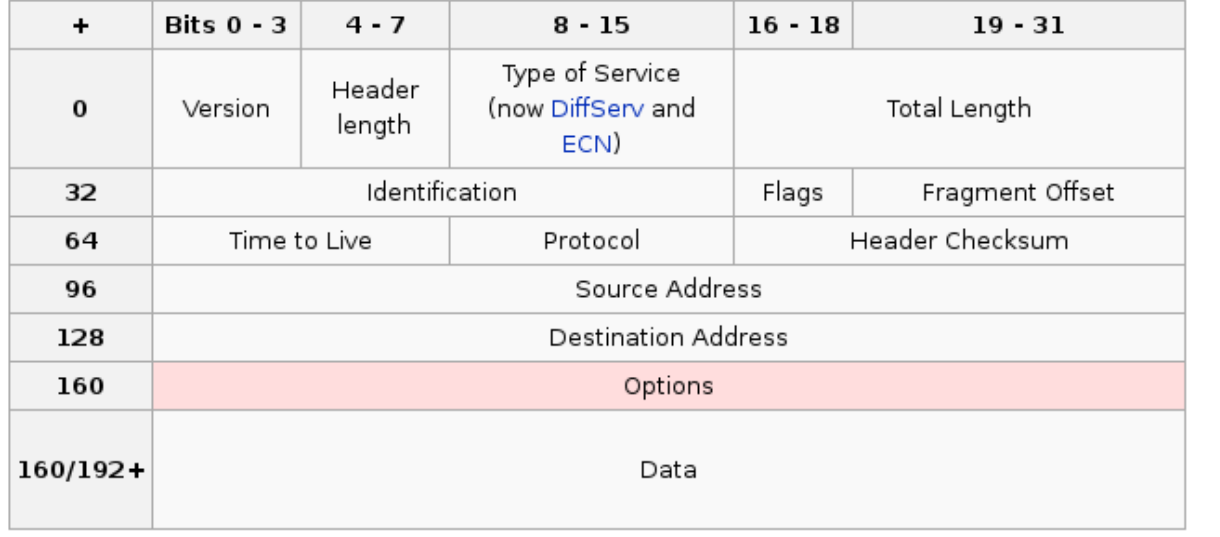

Leblond Linux en Réseau

Introduction Étude des protocoles et périphériques Fonctionnalités additionnelles

Protocole de niveau 1 et 2 Protocole TCP/IP

#### IP / Exemple de fragmentation Ping de 1500 sur un lien à MTU 400

[IP \(tos 0x0, ttl 64](#page-4-0)[, id 5503, offset 0, flags \[+\], prot](#page-12-0)o: ICMP (1), length: 396) 127.0.0.1 [> 127.0.0.1: ICMP ec](#page-26-0)[ho request, id 49167, seq 1, length](#page-18-0) 376 IP (tos 0x0, ttl 64, id 5503, offset 376, flags [+], proto: ICMP (1), length: 396) 127.0.0.1 > 127.0.0.1: icmp IP (tos 0x0, ttl 64, id 5503, offset 752, flags [+], proto: ICMP (1), length: 396) 127.0.0.1 > 127.0.0.1: icmp IP (tos 0x0, ttl 64, id 5503, offset 1128, flags [none], proto: ICMP (1), length: 400) 127.0.0.1 > 127.0.0.1: icmp IP (tos 0x0, ttl 64, id 5504, offset 0, flags [+], proto: ICMP (1), length: 396) 127.0.0.1 > 127.0.0.1: ICMP echo reply, id 49167, seq 1, length 376 IP (tos 0x0, ttl 64, id 5504, offset 376, flags [+], proto: ICMP (1), length: 396) 127.0.0.1 > 127.0.0.1: icmp IP (tos 0x0, ttl 64, id 5504, offset 752, flags [+], proto: ICMP (1), length: 396) 127.0.0.1 > 127.0.0.1: icmp IP (tos 0x0, ttl 64, id 5504, offset 1128, flags [none], proto: ICMP (1), length: 400) 127.0.0.1 > 127.0.0.1: icmp

Introduction Étude des protocoles et périphériques Fonctionnalités additionnelles Protocole de niveau 1 et 2 Protocole TCP/IP Configuration d'IP /proc est ton ami Regarder /proc/sys/net/ipv4/ **O Lire** filesystems/proc.txt **.** Lire networking/ip-sysctl.txt

Leblond Linux en Réseau

Introduction Étude des protocoles et périphériques Fonctionnalités additionnelles Protocole de niveau 1 et 2 Protocole TCP/IP IP /proc o [ip\\_forwa](#page-4-0)rd [: Activation du routage](#page-18-0) ip\_local\_port\_range : Defaut à 1024-4999. À étendre à 32768-61000 sur les machines stressées. ipfrag\_high\_tresh et ipfrag\_low\_tresh : Seuils de l'utilisation mémoire réservée à la défragmentation des paquets. ipfrag\_time : Durée de conservation d'un fragment IP en mémoire

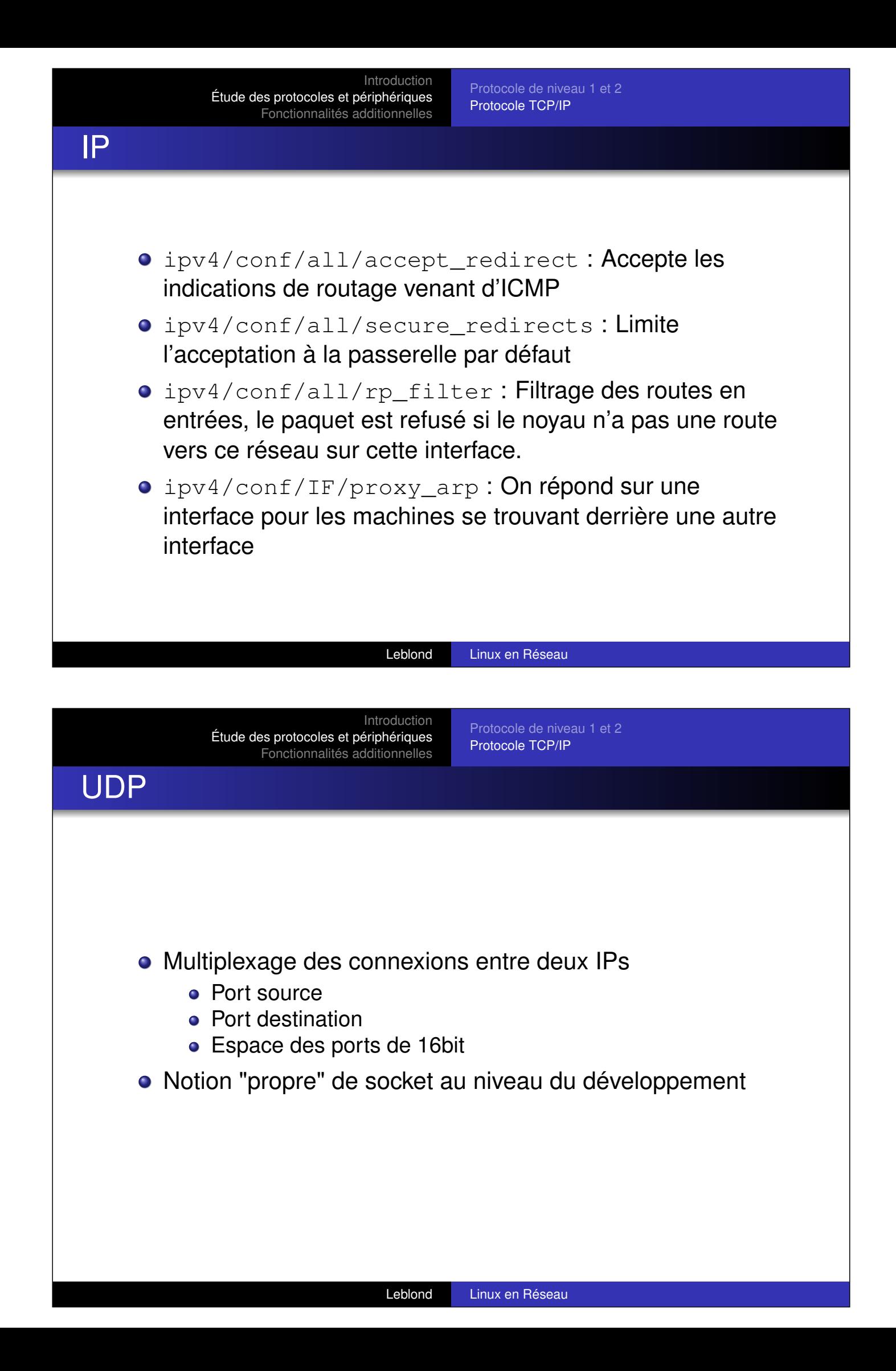

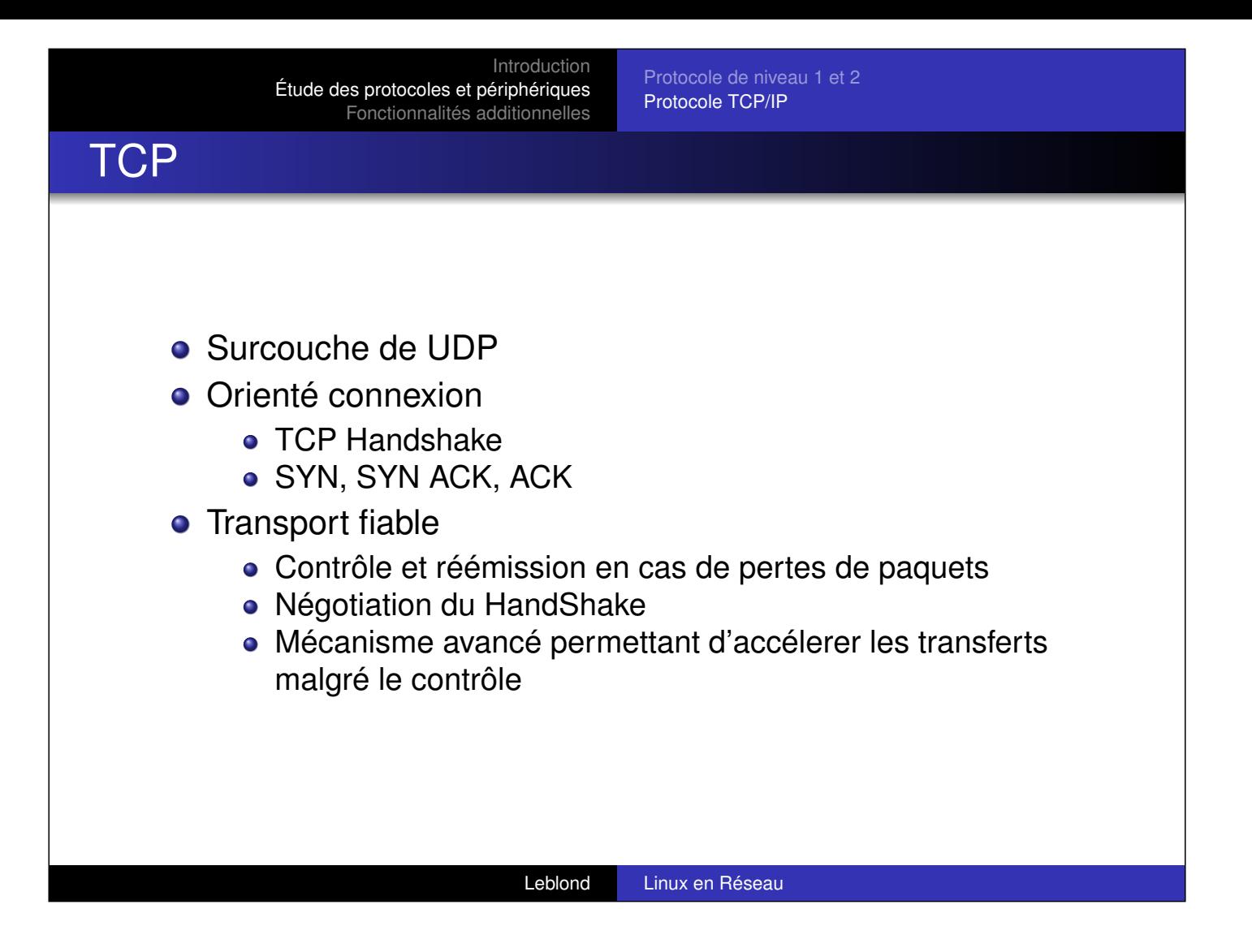

Protocole de niveau 1 et 2 Protocole TCP/IP

## **TCP** Décomposition du datagramme

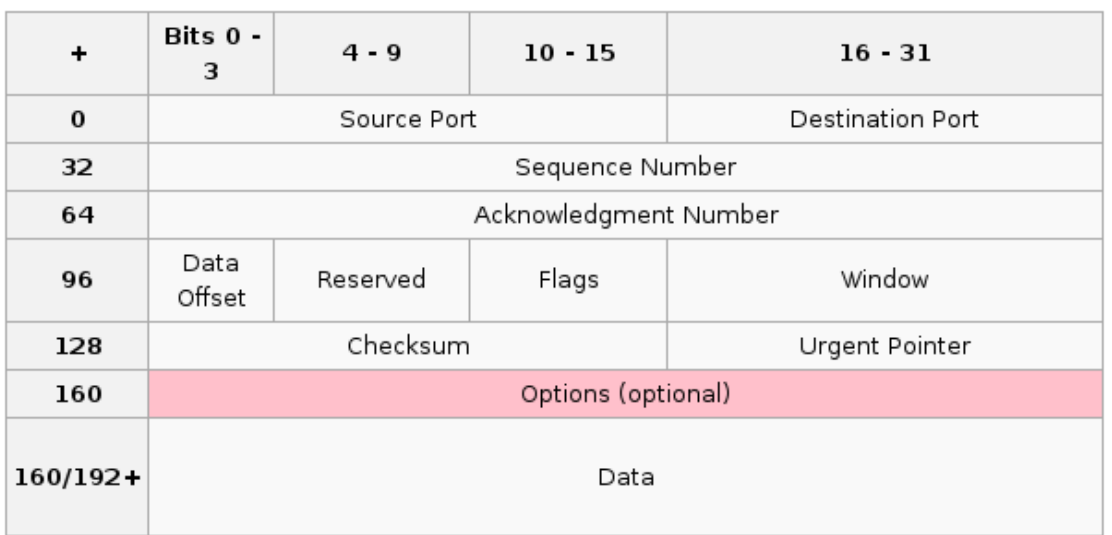

#### **TCP** Petite liste de fonctions et options

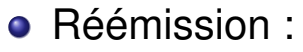

- À l'initialisation
- Durant l'existence d'une connexion
- **TCP window:** 
	- Permet d'accéler le trafic en limitant les ACK
	- Facteur de sécurité dans les réseaux

#### Leblond Linux en Réseau

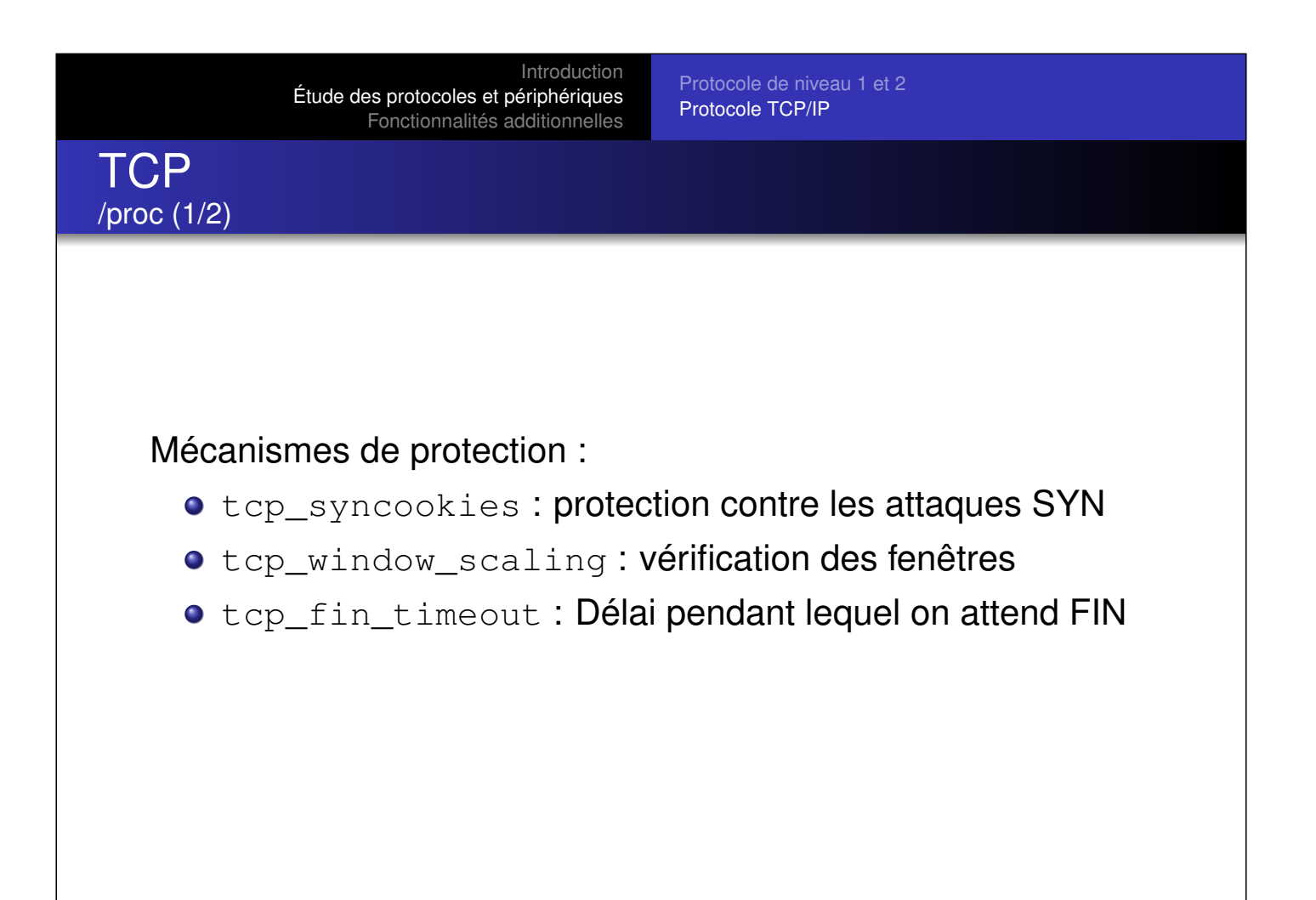

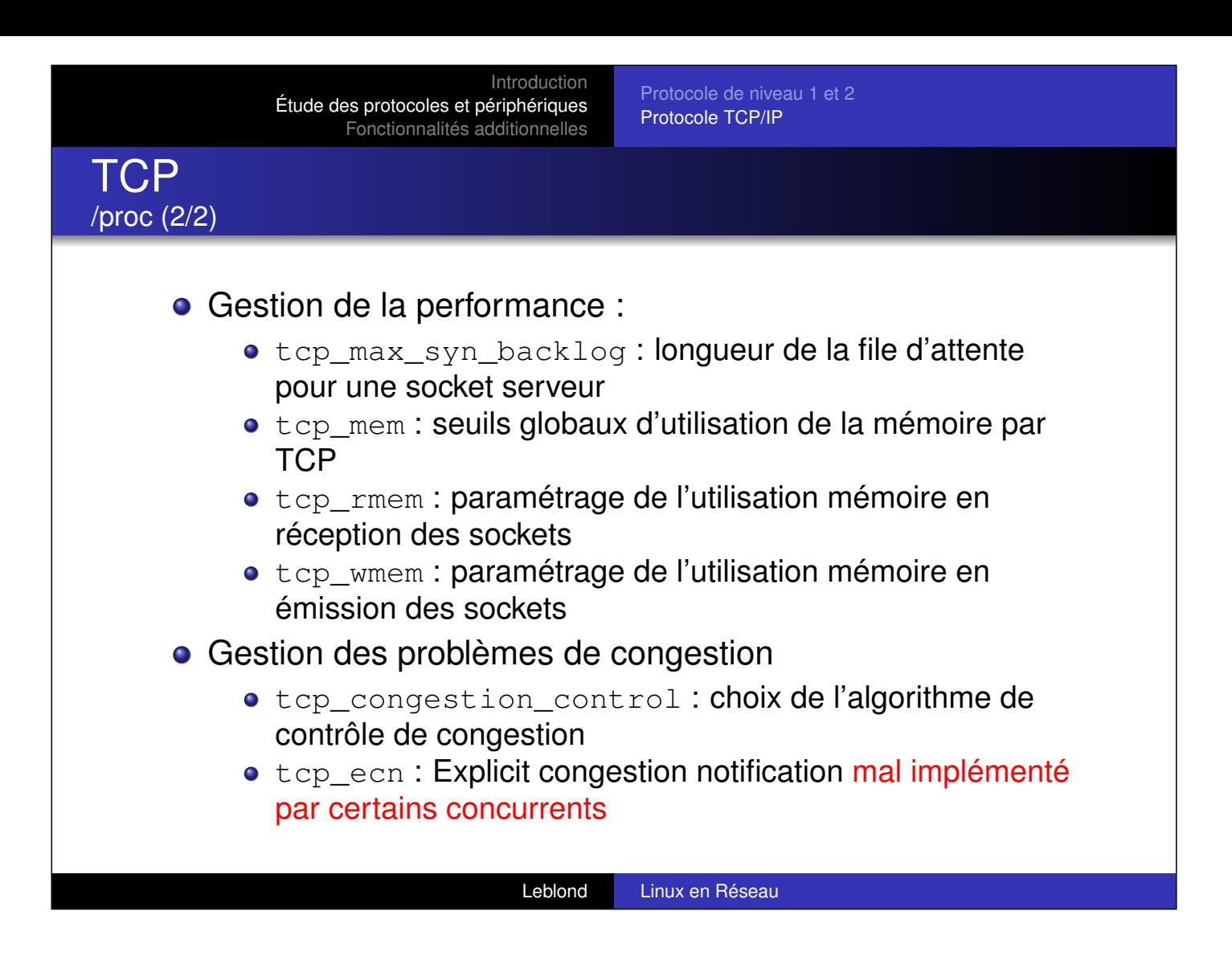

**TCP** 

Conclusion

Protocole de niveau 1 et 2 Protocole TCP/IP

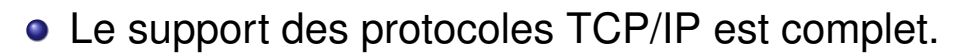

Introduction

- Les options de configurations sont nombreuses et très fines.
- Heureusement, le défaut est souvent suffisant.
- Par delà, cette implémentation des RFCs et des standards, une surcouche avancée existe . . .

Introduction Étude des protocoles et périphériques Fonctionnalités additionnelles Routage avancé et qualité de service Sécurité 2 cas pratiques Routage Principe générique **o** Directives de direction Réseau segmenté Comment atteindre une destination ? Passerelle pour le réseau Routage : du plus spécifique au plus général Leblond Linux en Réseau

<span id="page-26-0"></span>Introduction Étude des protocoles et périphériques Fonctionnalités additionnelles Routage avancé et qualité de service Sécurité 2 cas pratiques Routage Exemple de table de routage Table de routage IP du noyau Destination Passerelle Genmask Indic Metric Ref Use Iface 192.168.1.0 0.0.0.0 255.255.255.0 U 0 0 0 eth1 192.168.0.0 192.168.1.2 255.255.255.0 UG 0 0 0 eth1 0.0.0.0 192.168.1.254 0.0.0.0 UG 0 0 0 eth1 /sbin/route del -net 192.168.0.0/24 gw 192.168.1.2

Routage avancé et qualité de service Sécurité 2 cas pratiques

#### Routage Problèmes de performance

- Algorithme de routage :
	- Recherche de la destination dans la liste des réseaux routés
	- Déterminer les inclusions de réseaux
	- Tenir le Giga ou plus
	- Avec 15000 routes (routeur backbone BGP)
- Système de cache :
	- Point de départ : Si on a routé un paquet vers une machine on risque d'en envoyer d'autres
	- Stockage des décisions unitaires
	- $\bullet$  Recherche dans une table de Hash (algo en O(1))

#### Leblond Linux en Réseau

Introduction Étude des protocoles et périphériques Fonctionnalités additionnelles

Routage avancé et qualité de service **Sécurité** 2 cas pratiques

Routage Exemple de cache

route  $-C$ 

[Extrait](#page-26-0) [du](#page-26-0) [cach](#page-26-0)[e](#page-44-0) [après](#page-44-0) [une](#page-44-0) [simple](#page-44-0) [requête](#page-44-0) web vers google :

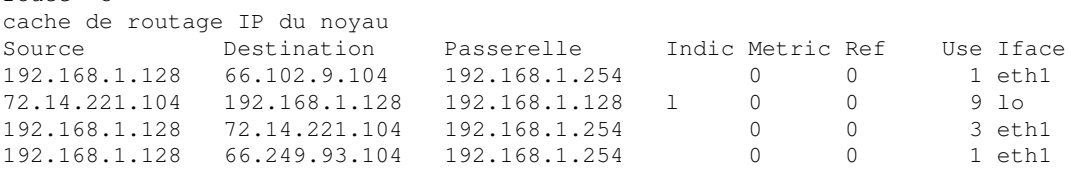

Routage avancé et qualité de service Sécurité 2 cas pratiques

# Routage IP

Communication et paramétrage

## **•** RTnetlink

- Communication avec noyau<->utilisateur au moyen d'une socket de type netlink
- **Transport des messages de routages**
- **Configuration**
- montée d'information
- Mécanisme utilisé par les démons de routage (Quagga, bird)
- Contrôle avancés des décisions de routage
	- Routage par la source
	- Interdiction de routage
	- Par interface réseau

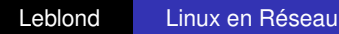

Introduction Étude des protocoles et périphériques Fonctionnalités additionnelles

Routage avancé et qualité de service Sécurité 2 cas pratiques

### Paramétrage avancé iproute

**• [Configurat](#page-26-0)[ion](#page-44-0)** 

ip route add 192.168.2.0/24 via 192.168.1.42 dev eth1

- **•** Interrogation ip route list
- Vidage du cache

ip route flush cache

Attention au mot clé cache

• Spécification des règles de routage

Routage avancé et qualité de service Sécurité 2 cas pratiques

## Routage : Un cas réel L'amour du vice

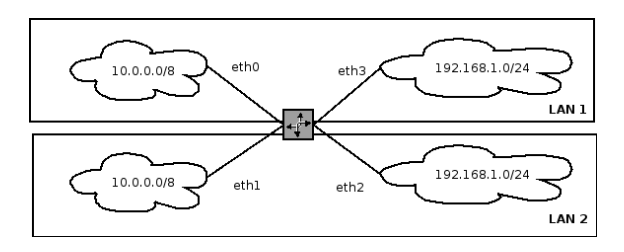

## Solution ? Gestion de plusieurs tables de routage

Leblond Linux en Réseau

Introduction Étude des protocoles et périphériques Fonctionnalités additionnelles

Routage avancé et qualité de service **Sécurité** 2 cas pratiques

# Routage IP multitables

- [Gestion de](#page-26-0)[s réseaux en doublons](#page-44-0)
- Différencier les systèmes de routage suivant des critères arbitraires :
	- **•** Filtrage par interface
	- Utilisation de la marque

attention à rp\_filter

Routage avancé et qualité de service 2 cas pratiques

#### Routage IP multitables Mise en oeuvre

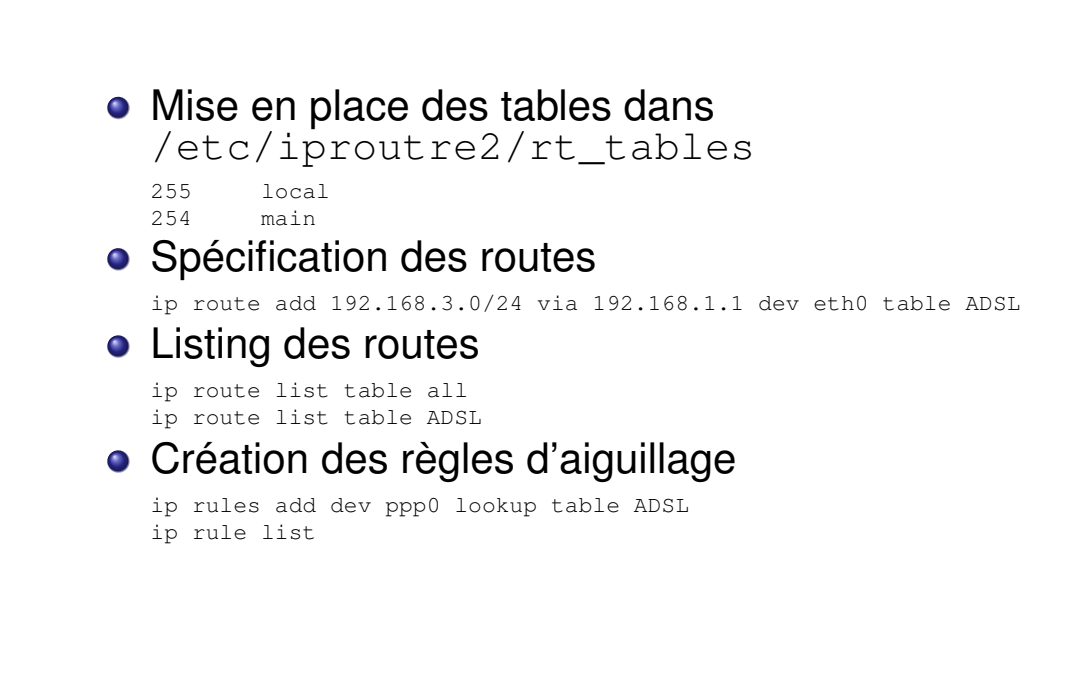

Leblond Linux en Réseau

Introduction Étude des protocoles et périphériques Fonctionnalités additionnelles

Routage avancé et qualité de service Sécurité 2 cas pratiques

#### Routage IP multitables Mise en oeuvre

[Déclaratio](#page-1-0)[n des tables](#page-26-0)

[2 LAN1](#page-26-0) 3 LAN2

#### **o** Remplissage des tables

ip route add 192.168.1.0/24 dev eth3 table LAN1 ip route add 10.0.0.0/8 dev eth0 table LAN1

ip route add 192.168.1.0/24 dev eth2 table LAN2 ip route add 10.0.0.0/8 dev eth1 table LAN2

#### • Mise en place des règles de routage

ip rule add dev eth0 lookup LAN1 ip rule add dev eth3 lookup LAN1

ip rule add dev eth1 lookup LAN2 ip rule add dev eth2 lookup LAN2

Routage avancé et qualité de service Sécurité 2 cas pratiques

#### Qualité de service Implémentation sur IP

ATM

- o MPLS
	- **o** Théorie
		- **•** Semblable à ATM
		- **Routage par étiquette**
		- **Réseau Privé Virtuel par routage**
	- **Pratique (opérateur)** 
		- **·** Marketing : résolution de vos problèmes
		- Réalité : MPLS au niveau du backbone
		- Flexibilité faible pour le client

Leblond Linux en Réseau

Introduction Étude des protocoles et périphériques Fonctionnalités additionnelles

Routage avancé et qualité de service **Sécurité** 2 cas pratiques

### Qualité de service **DiffServ**

- [Politique d](#page-26-0)['ordonnancement des paqu](#page-44-0)ets en un point du réseau en utilisant comme critère les paramètres propres au paquet.
- Ne nécessite pas de modification du trafic
- Placement aux points de congestion pour être efficace
- Cas du RPV : Mise en place sur tous les sites (devant les liens internet)

Introduction Étude des protocoles et périphériques Fonctionnalités additionnelles Routage avancé et qualité de service Sécurité 2 cas pratiques Qualité de service **DiffServ o** Egress: Emission Gress Couche glissée juste en amont du driver Contrôle de la file d'émission du driver **• Stockage dans un buffer interne au noyau o** Ingress : Input Gress • Ordonancement des paquets impossibles Vitesse et ordre de réception sont liés au medium physique Seule intéraction est le DROP de paquet • IMQ : solution alternative

Leblond Linux en Réseau

Introduction Étude des protocoles et périphériques Fonctionnalités additionnelles

Routage avancé et qualité de service Sécurité 2 cas pratiques

Qualité de service Discipline et class

**• [Queue](#page-1-0)** 

- **[Tampo](#page-4-0)[n](#page-36-0)[entre](#page-36-0) [le](#page-36-0) novau [et](#page-36-0) le [périphé](#page-36-0)rique**
- Contrôle les flux en appliquant une heuristique
- Gère les paquets en attente en fonction de cette heuristique
- o pfifo fast: queue par défaut tc qdisc ls
- **Classes** 
	- Sous éléments de certaines disciplines
	- Permettent de scinder les flux dans des canaux dont les caractéristiques sont paramétrables
	- Des disciplines sont applicables aux feuilles des classes
	- Construction d'une arborescence

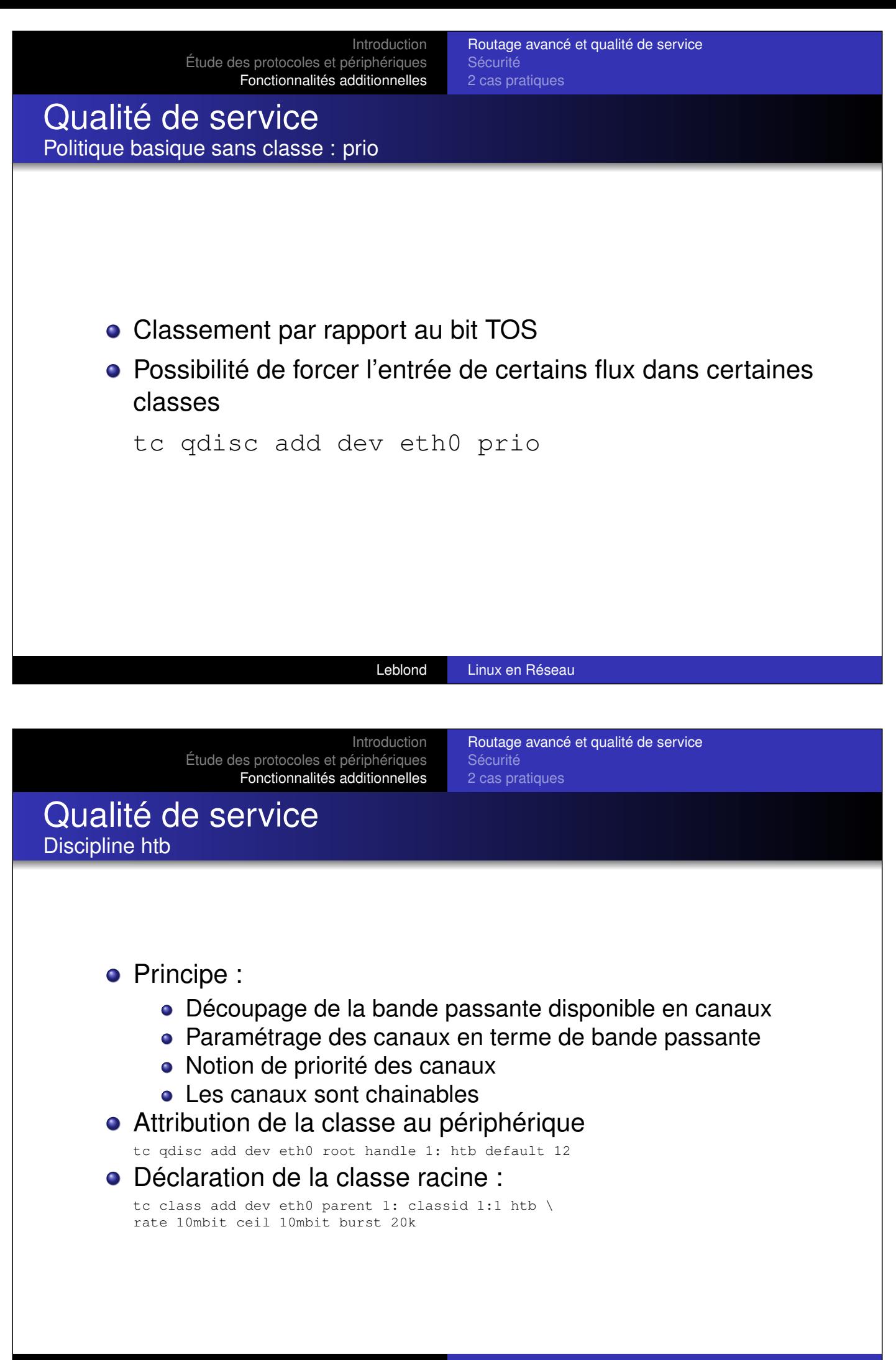

Routage avancé et qualité de service Sécurité 2 cas pratiques

#### Qualité de service Classes htb

Déclaration des classes :

- 1:6 : Classe pour TCP, limité à 2mbit/s
- 1:17 : Classe pour UDP, limité à 6mbit/s.
- 1:12 : Classe pour les autres, limité à 1mbit/s

```
tc class add dev eth0 parent 1:1 classid 1:6 htb \
rate 2mbit ceil 10mbit burst 20k
tc class add dev eth0 parent 1:1 classid 1:17 htb \
rate 6mbit ceil 10mbit burst 20k
tc class add dev eth0 parent 1:1 classid 1:12 htb \
rate 1mbit ceil 1mbit burst 20k
```
- Paramètres :
	- rate : Débit à l'équilibre
	- ceil : Débit maximal autorisé pour la classe
	- burst : Taille du seau, elle est égale à la quantité maximale de données pouvant être envoyée d'une classe avant de servir une autre classe.

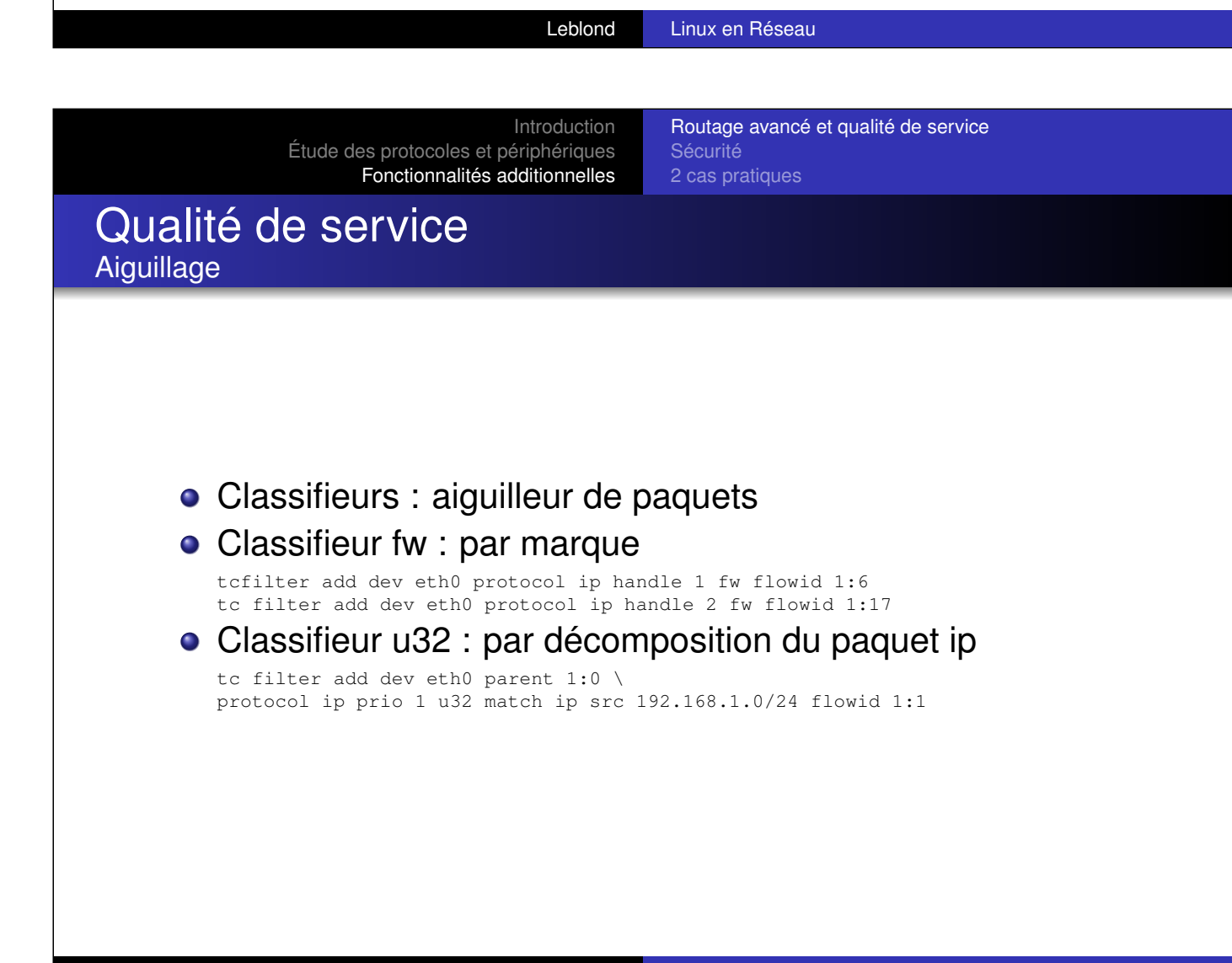

Routage avancé et qualité de service Sécurité 2 cas pratiques

### Qualité de service But recherché et principes

But :

- Garantir le service rendu aux utilisateurs
- Les applications métiers doivent être stables au niveau du réseau
- Les performances doivent être optimales pour l'ensemble des flux
- **•** Principes :
	- Ne pas perdre de vue le but poursuivi
	- Simple is beautiful

#### Leblond Linux en Réseau

Sécurité 2 cas pratiques

Routage avancé et qualité de service

Introduction Étude des protocoles et périphériques Fonctionnalités additionnelles **Bibliographie** 

- http://lartc.org/
- http://www.regit.org/article.php3?id article=13
- http://www-rp.lip6.fr/lochin/qos/qoshtml/qos.html
- **o** man page de ip

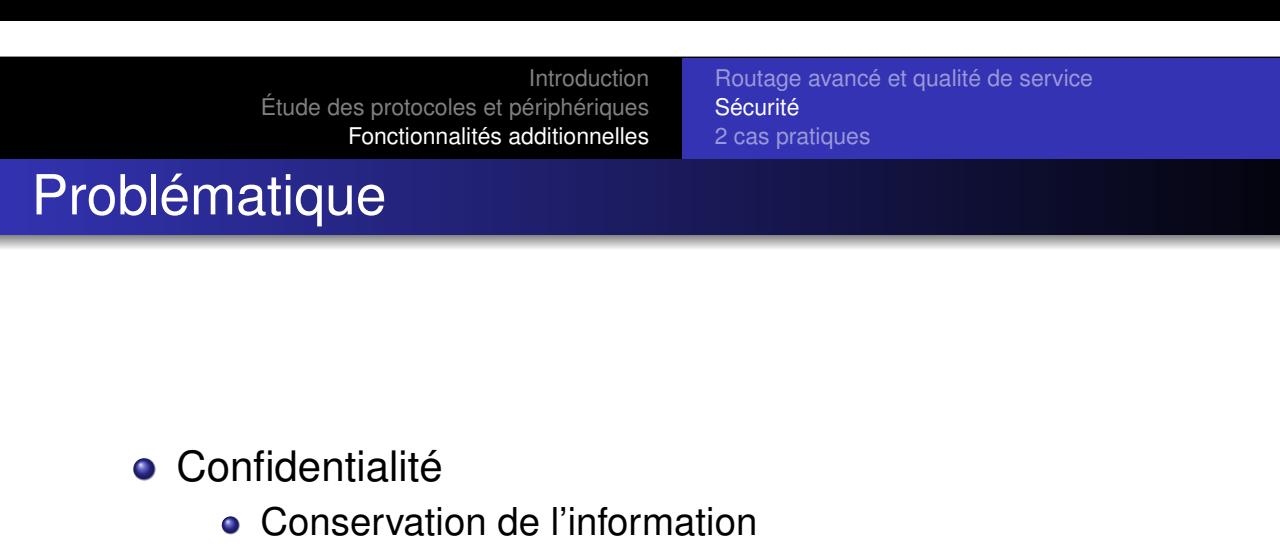

- Dissimulation des échanges
- **Protection des ressources** 
	- Limitation des accès
	- Filtre IP
	- **•** Authentification

#### Leblond Linux en Réseau

Introduction Étude des protocoles et périphériques Fonctionnalités additionnelles

Routage avancé et qualité de service **Sécurité** 2 cas pratiques

# VPN et ipsec

Confidentialité en milieu hostile

- **•** [Objectifs](#page-26-0)
	- Connecter différentes entités entre elles
	- Permettre au réseau privé de passer à travers internet
	- Assurer la confidentialité des échanges
- <span id="page-36-0"></span>**• Contraintes** 
	- L'ensemble des échanges est public
	- Le réseau n'est pas fiable

Routage avancé et qualité de service Sécurité 2 cas pratiques

### VPN et ipsec **Principes**

- Négotiation d'une clé de chiffrement :
	- **•** En espace utilisateur
	- Négotiation sur UDP port 500
- Établissement d'un canal chiffré
	- **ESP: Encapsulating Security Payload**
	- protocole IP : 50
- **•** Dialogue
	- Les flux réseau à réseau sont routés par ce canal
	- Attention aux communications pare-feu à pare-feu
- Rafraichissement périodique des éléments cryptographiques

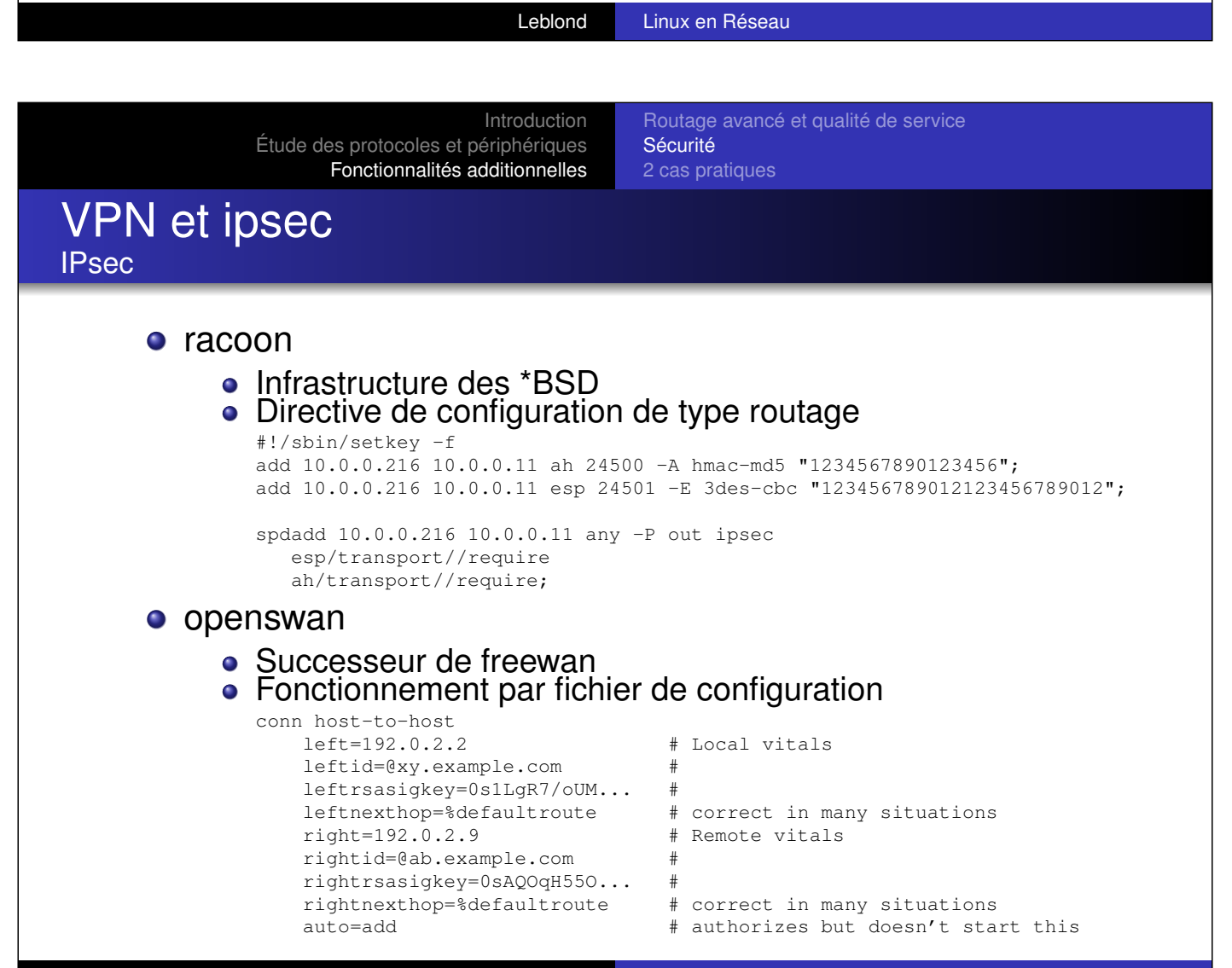

Routage avancé et qualité de service Sécurité 2 cas pratiques

#### Caractéristiques :

VPN et ipsec

**OpenVPN** 

- VPN basé sur une encapsulation SSL
- Basé sur TunTAP
- Multi plateforme
- Authentification par clés
- Avantages :
	- Configuration simple
	- Passage sur TCP donc plus facilement accessible depuis un réseau ouvert
	- Passe le NAT
	- Support des proxys
- Désavantages :
	- Moins standard que Ipsec

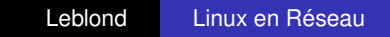

Introduction Étude des protocoles et périphériques Fonctionnalités additionnelles

Routage avancé et qualité de service **Sécurité** 2 cas pratiques

## **Netfilter**

Une infrastructure de filtrage complète

- [Couche](#page-4-0)[pa](#page-4-0)[re-feu](#page-36-0)[de](#page-36-0)[Linux](#page-36-0)[2.4](#page-36-0)[et](#page-36-0)[2.6](#page-36-0)
	- **•** Successeur de ipchains
	- Pare-feu avec inspection d'état
- Avantages :
	- Des fonctionnalités avancées
	- **·** Des extensions multiples
- Désavantages :
	- **·** Des extensions multiples

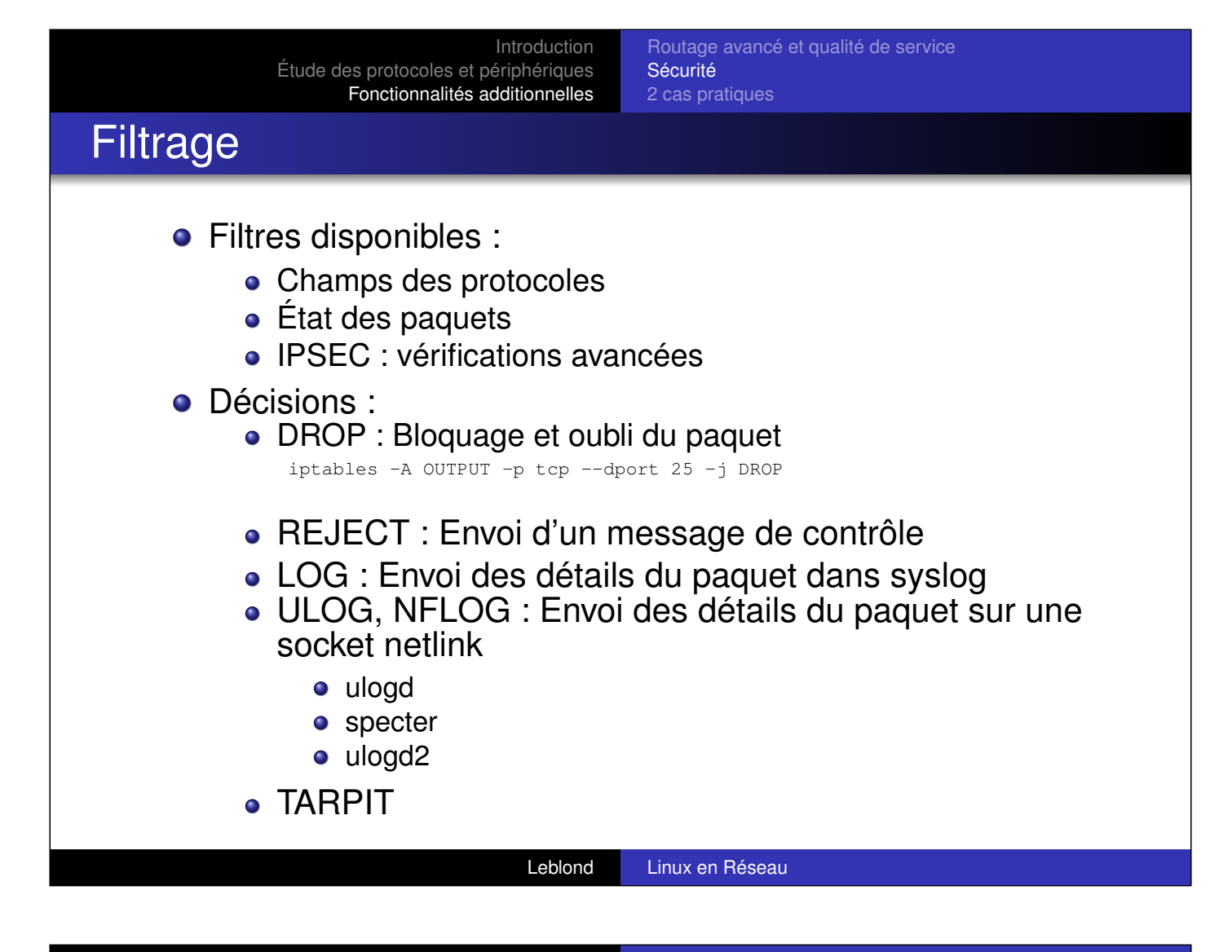

Routage avancé et qualité de service Sécurité 2 cas pratiques

## Suivi de connexions

- **•** Prendre en compte la notion de connexion
	- Remonter une couche du modèle OSI
	- Prendre en compte la notion de flux
	- [Un pa](#page-4-0)[quet réponse doit "forcément"](#page-36-0) passer
- [Mise](#page-26-0) [en](#page-26-0) [pl](#page-26-0)[ace](#page-44-0) [d'un](#page-44-0) [suivi](#page-44-0) [de](#page-44-0) [connexio](#page-44-0)ns
	- Table de hash contenant les connexions, accès à une entrée en O(1)
	- Prise en compte des protocoles non linéaires
	- Utilisable pour le NAT
- **•** Des filtres adaptés :
	- NEW : le paquet ne fait pas partie d'un flux connu des services de police

iptables -A OUTPUT -p tcp --dport 25 -m state --state NEW -j ACCEPT

- ESTABLISHED : le paquet fait partie d'un flux connu
- RELATED : le paquet est relatif à un flux connu (ftp et ftp-data par ex)

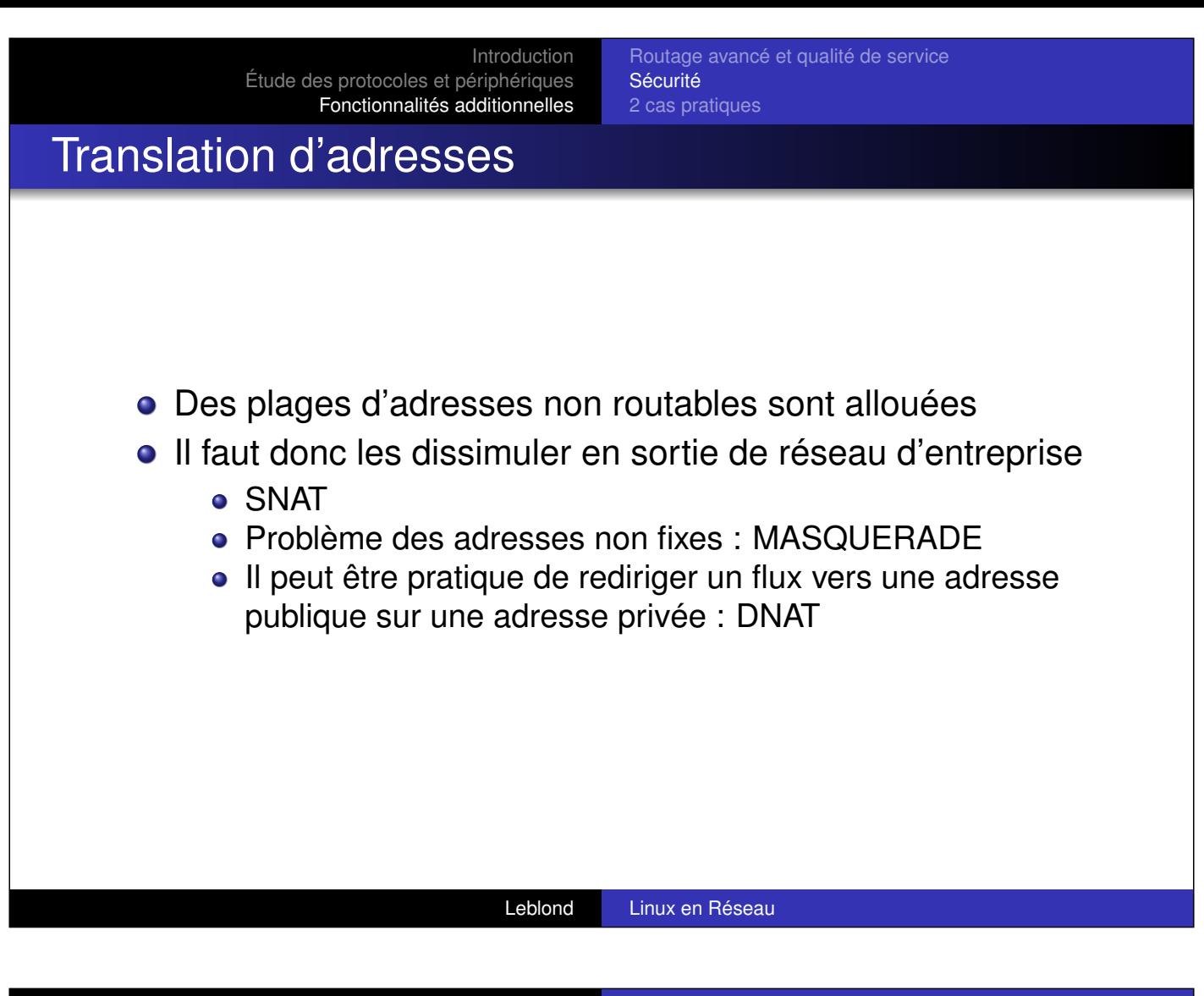

Routage avancé et qualité de service Sécurité 2 cas pratiques

## Packet mangling

Le contenu des paquets peut être modifié pour ajuster certains paramètres ou permettre des traitements.

- [MARK : ma](#page-4-0)rque [La marque n'est pas](#page-36-0) visible sur le réseau
- CONNMARK : marque sur la connexion est pas sur le paquet
- SECMARK : marque de sécurité
- TCPMSS : spécification du Maximum Segment Size
- **o** IPMARK
- TOS
- $\bullet$  TTL
- $\bullet$  . . .

Routage avancé et qualité de service Sécurité 2 cas pratiques

# Base de travail

L'architecture de Netfilter sera décrite avec pour exemple le schéma suivant :

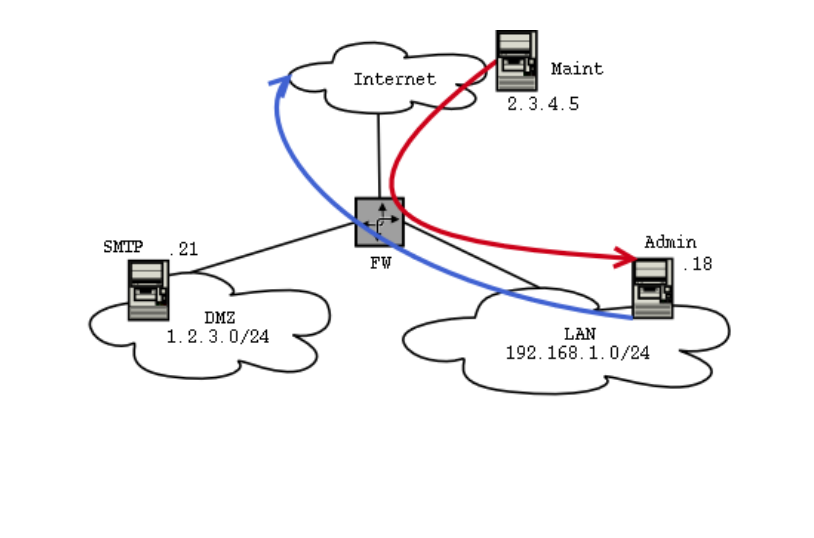

Leblond Linux en Réseau

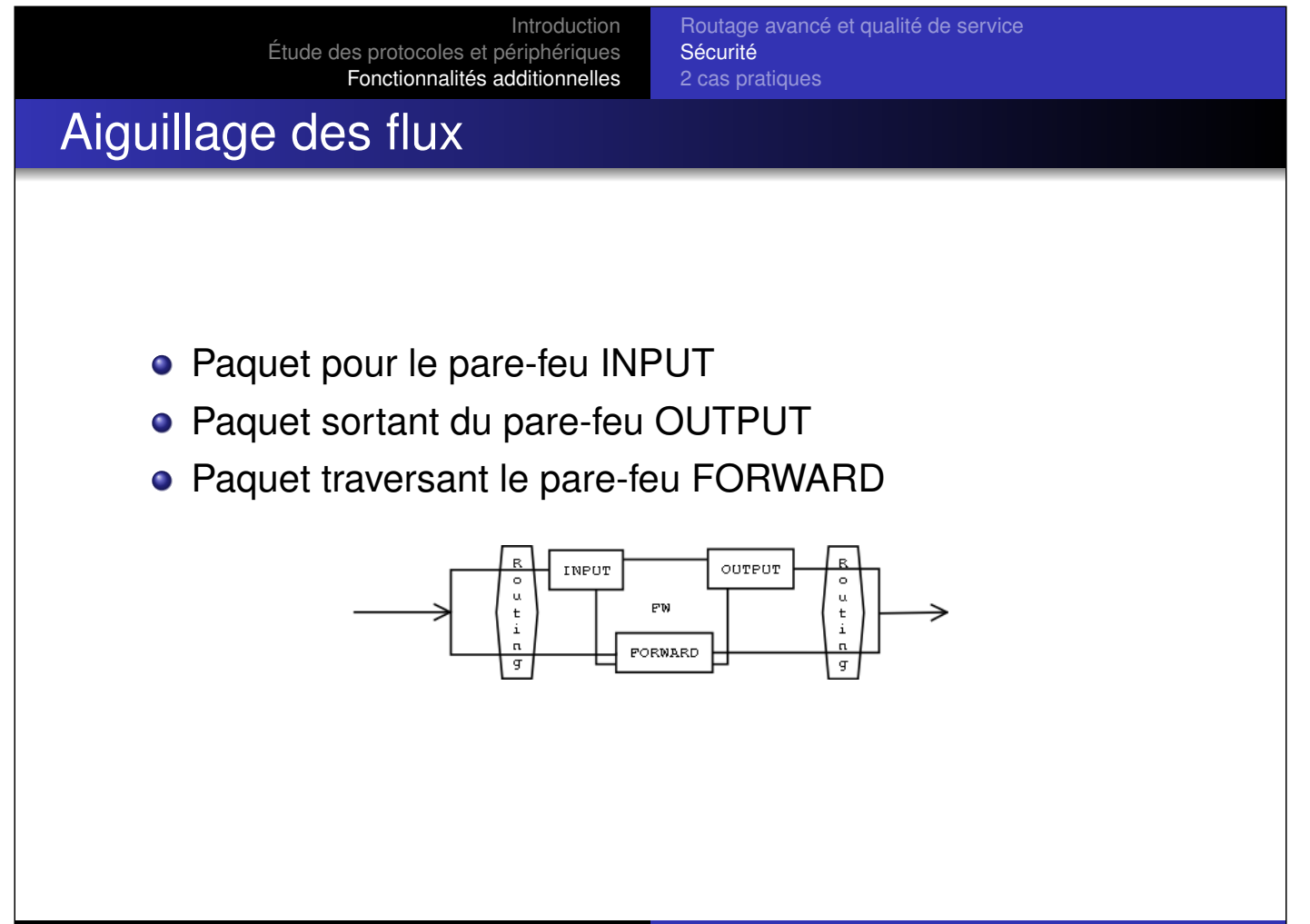

Leblond Linux en Réseau

Routage avancé et qualité de service Sécurité 2 cas pratiques

## Traduction d'adresse de destination

On veut rediriger les paquets à destination du port 80 du pare-feu vers le serveur en DMZ.

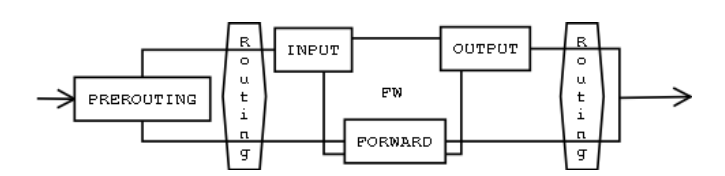

- Le résultat final est celui qui compte au niveau du filtrage
- Le plus tôt est donc le mieux pour traverser
- La modification est faite en entrée.

```
iptables -A PREROUTING -t nat -p tcp --dport 80 -d IPFW -j DNAT --to IPDMZ
```
Leblond Linux en Réseau

Introduction Étude des protocoles et périphériques Fonctionnalités additionnelles

Routage avancé et qualité de service Sécurité 2 cas pratiques

# Traduction d'adresse de destination

Les utilisateurs doivent pouvoir aller sur internet. La réécriture [des adresses s](#page-1-0)[ources est nécessaire.](#page-26-0)

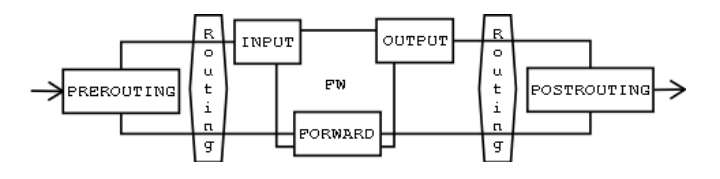

- Le monde extérieur doit voir une autre adresse source
- Pas de raison de se mentir
- La modification est faite en sortie.

iptables -A POSTROUTING -t nat -o eth0 -j SNAT --to IPFW

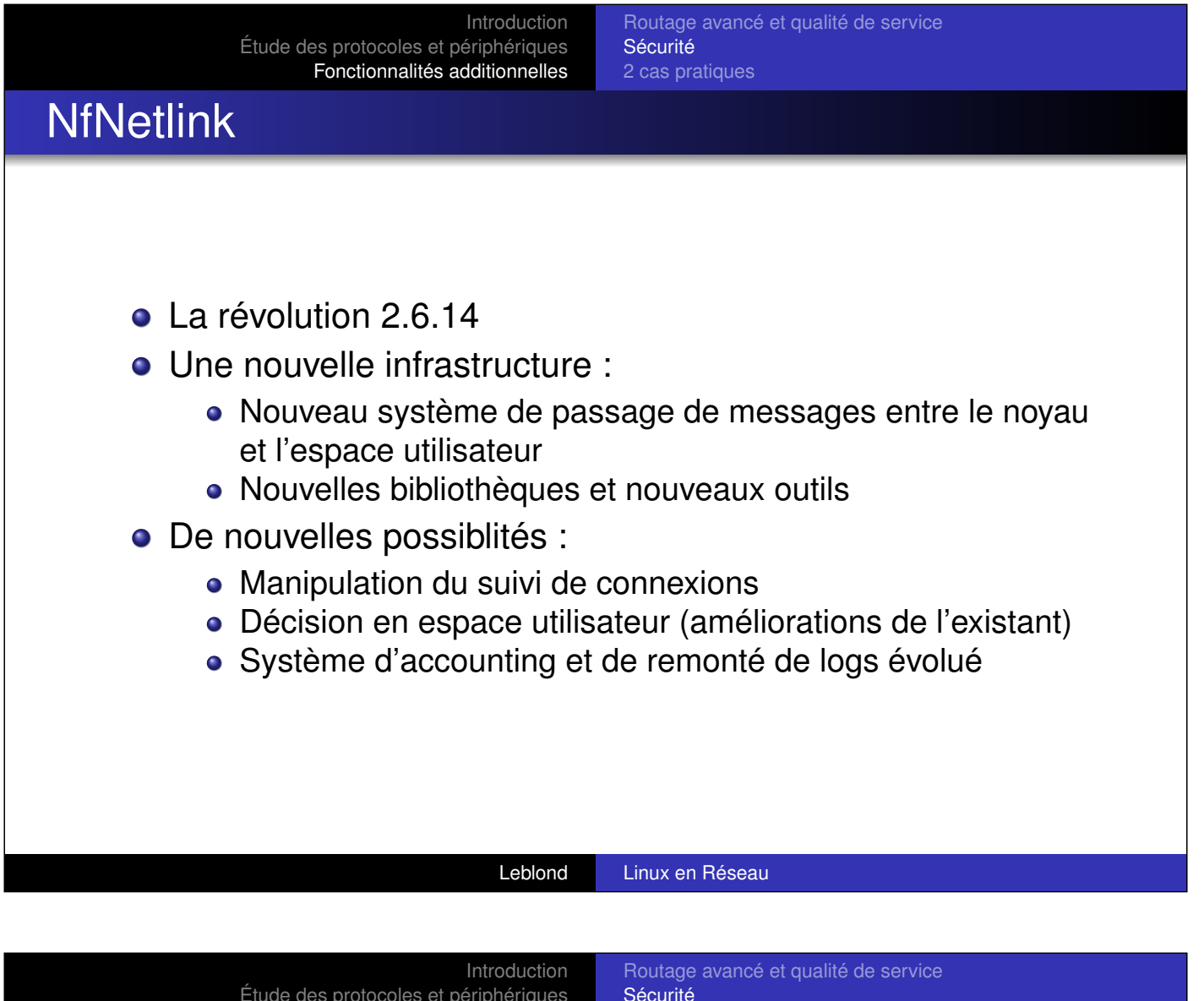

# Modification et interrogation du suivi de connexions

2 cas pratiques

- L'utilitaire conntrack et libnetfilter\_conntrack:
	- [Interro](#page-1-0)[gation](#page-26-0)[de](#page-26-0) [la](#page-26-0) [table](#page-26-0)

Étude des protocoles et périphériques Fonctionnalités additionnelles

- [Modifi](#page-26-0)[cation et suppression d'entrée](#page-44-0)s
- Écoute des événements

## **• Conntrackd**

- Réplication des connexions entre deux pare-feu en temps réél
- Démons en espace utilisateurs qui échangent les données
- pynetfilter\_conntrack :
	- Bibliothèque de gestion en python
	- Framework de développement (fait par INL)

## Décision en espace utilisateur

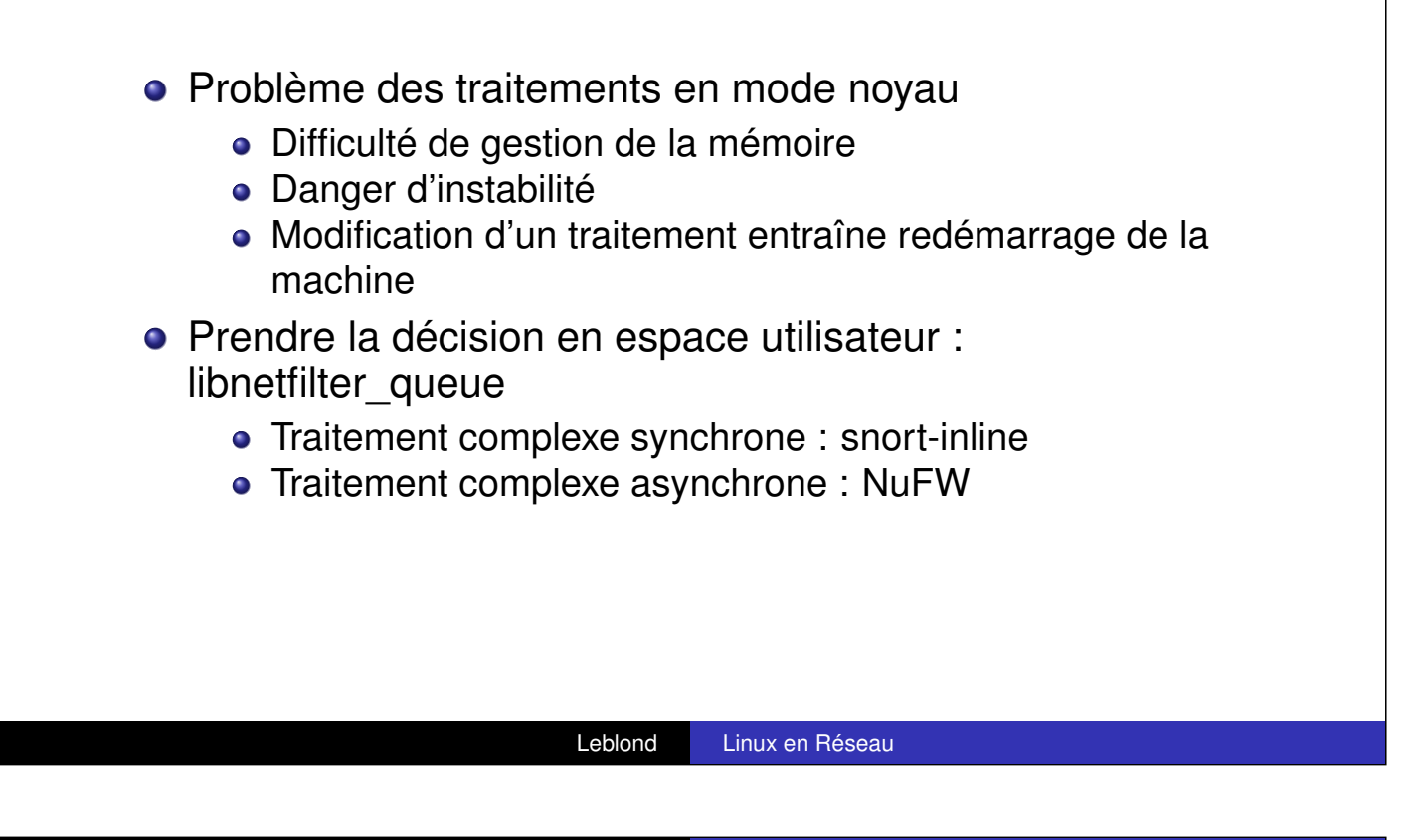

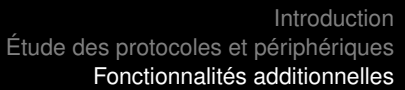

Routage avancé et qualité de service **Sécurité** 2 cas pratiques

## Load balancing de liens **Principes**

- Aggréger les bandes passantes
- Répartir les flux entre plusieurs liens
- <span id="page-44-0"></span>Différents modes de découpage
	- **•** Par protocoles
	- Par connexions

#### Load balancing Par protocole

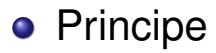

- On marque certains flux
- On change leurs routages suivant la marque
- Mise en oeuvre
	- Création de X tables de routages (une par lien)
	- La route par défaut est le lien sur la table du lien
	- Utilisation de mangle pour marquer les paquets
	- Utilisation de tc pour spécifier la bonne table de routage

#### Leblond Linux en Réseau

Introduction Étude des protocoles et périphériques Fonctionnalités additionnelles

Routage avancé et qualité de service 2 cas pratiques

Load balancing Par connexion

- **•** [Principe](#page-1-0)
	- [On ma](#page-26-0)[rque les paquets d'initialisatio](#page-44-0)n de manière en suivant la proportion des liens
	- On applique la marque à tous les paquets de la connexion
	- On change leurs routages suivant la marque
- Mise en oeuvre
	- Création de X tables de routages (une par lien)
	- La route par défaut est le lien sur la table du lien
	- Utilisation de mangle pour marquer les paquets
	- Utilisation de tc pour spécifier la bonne table de routage

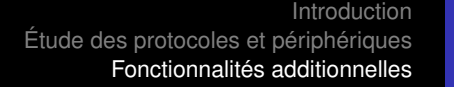

Routage avancé et qualité de service Sécurité 2 cas pratiques

#### Load balancing Mise en oeuvre par protocole

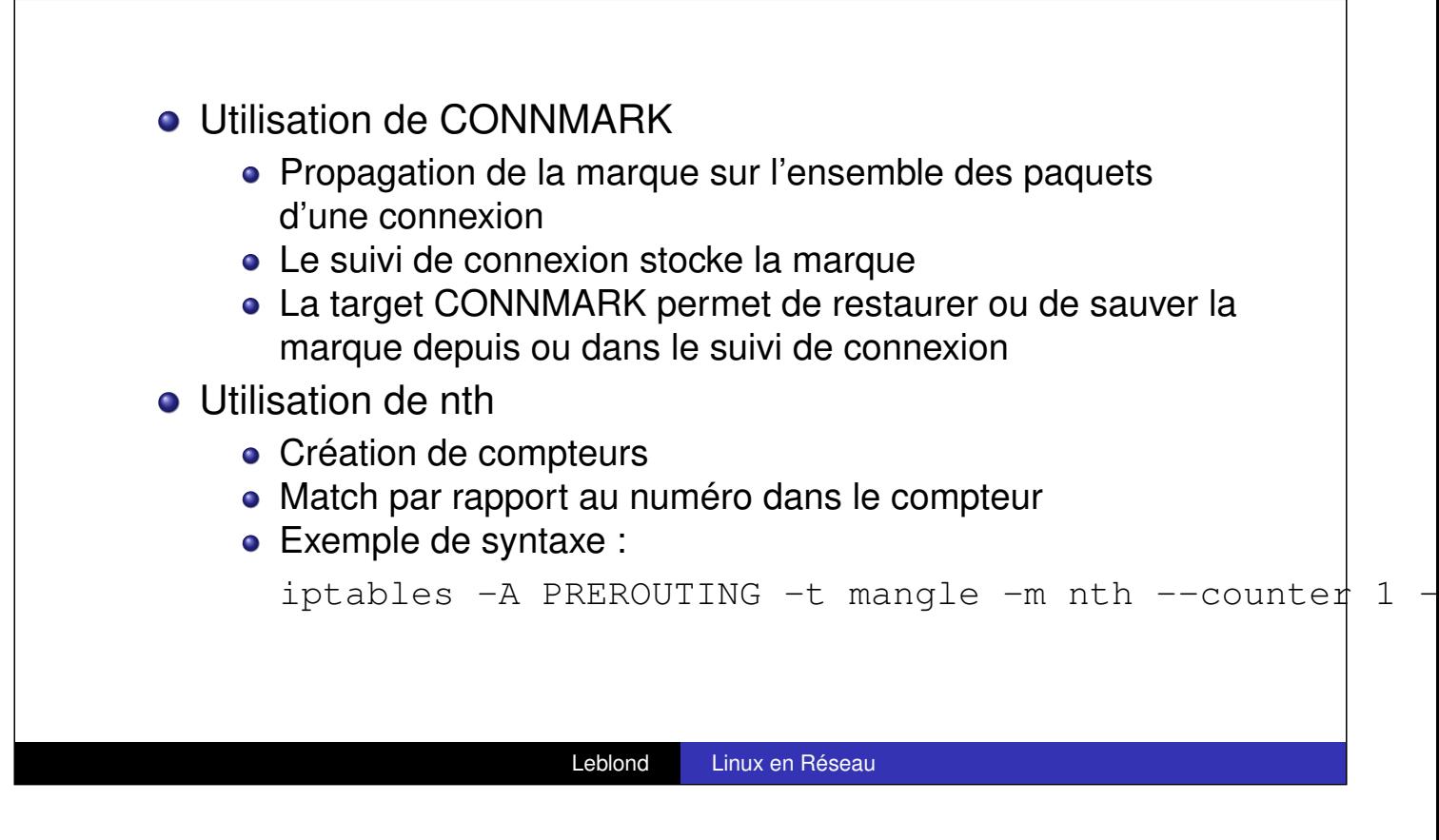

Introduction Étude des protocoles et périphériques Fonctionnalités additionnelles Routage avancé et qualité de service **Sécurité** 2 cas pratiques Load balancing

Mise en oeuvre par protocole

- o [2](#page-1-0)[liens](#page-1-0)
- **.** [le](#page-26-0) [premier](#page-26-0) [est](#page-44-0) [trois](#page-44-0) [fois](#page-44-0) [plus](#page-44-0) [gros](#page-44-0) [que](#page-44-0) le deuxième
- on attribue la marque 1 au lien 1
- on attribue la marque 2 au lien 2
- on crée un compteur de taille 4 :
	- $\bullet$  1 : mark 1
	- $\bullet$  2 · mark 2
	- 3 : mark 1
	- $\bullet$  4  $\cdot$  mark 1

Routage avancé et qualité de service Sécurité 2 cas pratiques

#### Load balancing Mise en oeuvre par protocole

#### dada

iptables -A PREROUTING -t mangle -j CONNMARK --restbreiptables  $-A$  PREROUTING -t mangle -m mark --mark 0  $-\text{m}$  nt  $-$ every 4  $-$ packet 1  $-$ j MARK  $-$ set-mark 1 iptables  $-A$  PREROUTING -t mangle -m mark --mark 0  $-\text{m}$  nt  $-$ every 4  $-$ packet 2  $-$ j MARK  $-$ set-mark 2 iptables  $-A$  PREROUTING -t mangle -m mark --mark 0  $\frac{1}{m}$  nt  $-$ every 4  $-$ packet 3  $-$ j MARK  $-$ set-mark 1 iptables  $-A$  PREROUTING -t mangle -m mark --mark 0  $-\text{m}$  nt --every 4 --packet 4 -j MARK --set-mark 1 iptables -A POSTROUTING -j CONNMARK --save-mark

#### Leblond Linux en Réseau

Introduction Étude des protocoles et périphériques Fonctionnalités additionnelles

Routage avancé et qualité de service **Sécurité** 2 cas pratiques

#### Load balancing Routage

ip route add default gw GW\_LINK1 table LINK1 ip route add default gw GW\_LINK2 table LINK2 ip rule add fwmark 1 lookup table LINK1 ip rule add fwmark 2 lookup table LINK2

Routage avancé et qualité de service **Sécurité** 2 cas pratiques

## **NuFW** Pare-feu authentifiant

- L'utilisateur au coeur de l'entreprise
- Majorité des attaques vient de l'intérieur
- **o** Besoin de traçabilité
- Facilité d'administration :
	- Association statique IP==Utilisateur
	- DHCP
	- **Machines multi-utilisateurs**

#### Leblond Linux en Réseau

Introduction Étude des protocoles et périphériques Fonctionnalités additionnelles

Routage avancé et qualité de service **Sécurité** 2 cas pratiques

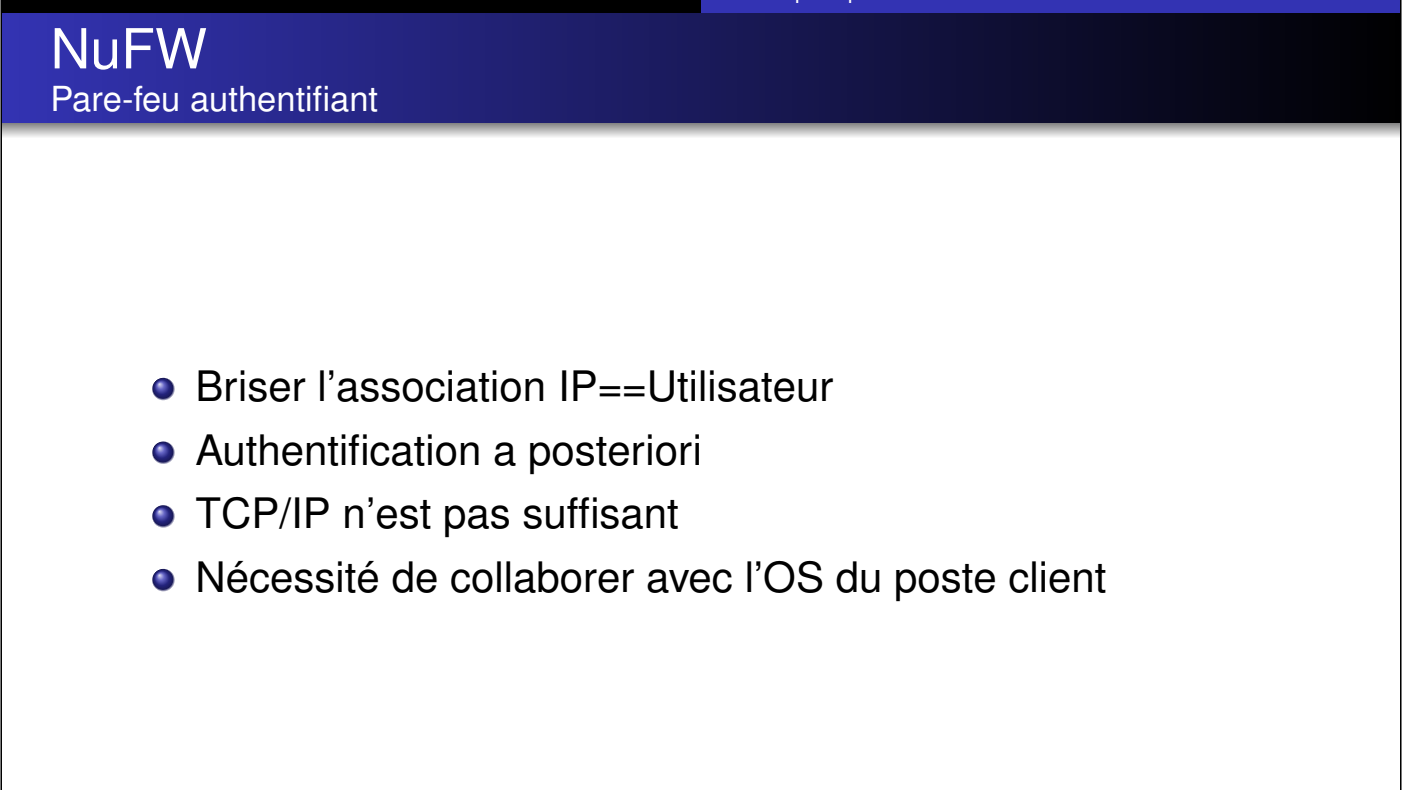